# Package 'rAmCharts4'

October 14, 2022

<span id="page-0-0"></span>Title Interface to the JavaScript Library 'amCharts 4'

Version 1.6.0

Maintainer Stéphane Laurent <laurent\_step@outlook.fr>

Description Creates JavaScript charts. The charts can be included in 'Shiny' apps and R markdown documents, or viewed from the R console and 'RStudio' viewer. Based on the JavaScript library 'amCharts 4' and the R packages 'htmlwidgets' and 'reactR'. Currently available types of chart are: vertical and horizontal bar chart, radial bar chart, stacked bar chart, vertical and horizontal Dumbbell chart, line chart, scatter chart, range area chart, gauge chart, boxplot chart, pie chart, and 100% stacked bar chart.

#### URL <https://github.com/stla/rAmCharts4>

#### BugReports <https://github.com/stla/rAmCharts4/issues>

License GPL-3

#### Encoding UTF-8

**Imports** htmltools, htmlwidgets  $(>= 1.5.3)$ , reactR, shiny, jsonlite, lubridate, minpack.lm, tools, base64enc, xml2, stringr, stats, grDevices

#### Suggests reshape2

#### RoxygenNote 7.2.1

#### NeedsCompilation no

Author Stéphane Laurent [aut, cre], Antanas Marcelionis [ctb, cph] ('amCharts' library (https://www.amcharts.com/)), Terence Eden [ctb, cph] ('SuperTinyIcons' library (https://github.com/edent/SuperTinyIcons/)), Tom Alexander [ctb, cph] ('regression-js' library (https://github.com/Tom-Alexander/regression-js))

#### Repository CRAN

Date/Publication 2022-09-22 10:10:02 UTC

# R topics documented:

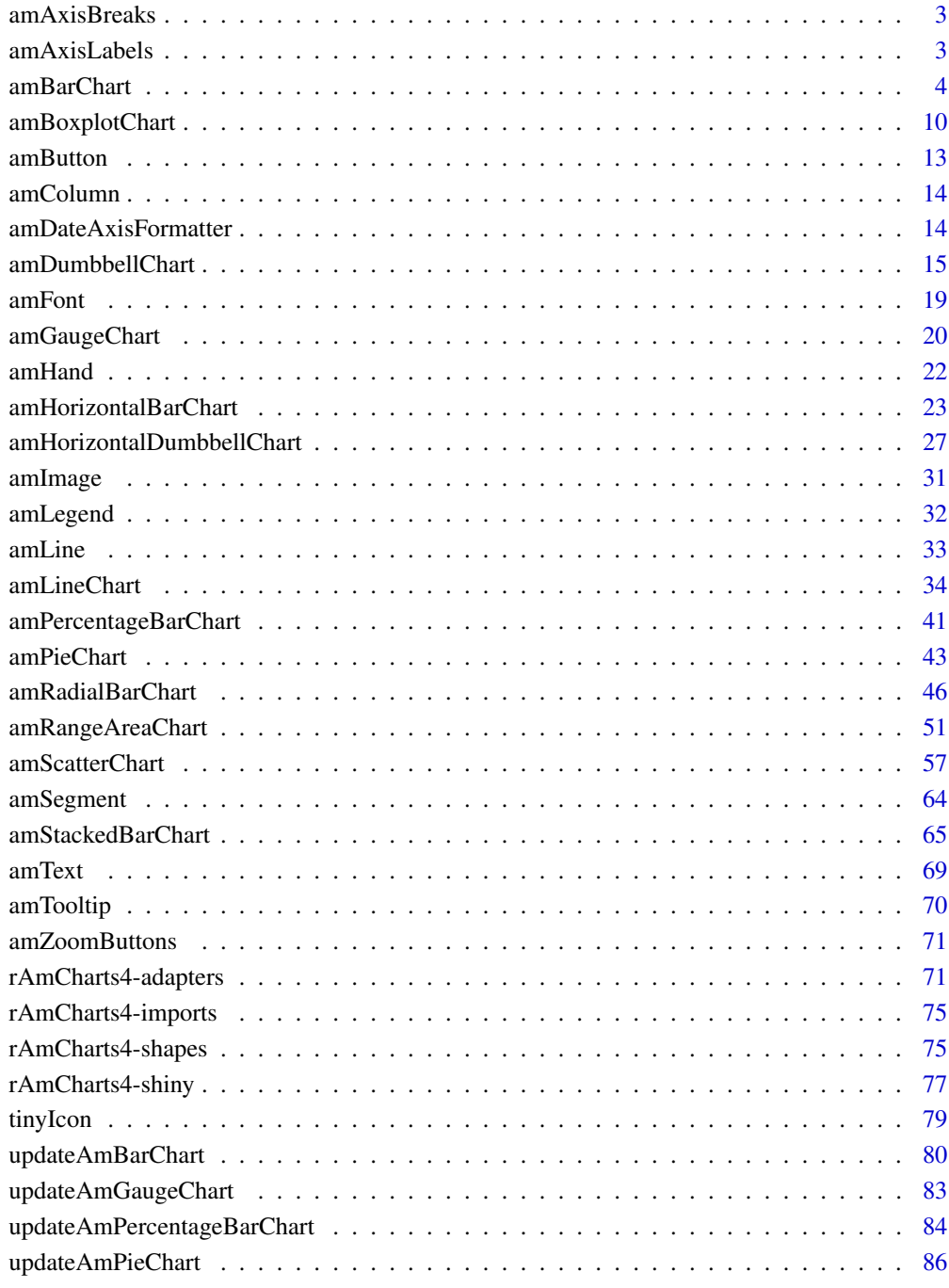

## **Index**

<span id="page-2-2"></span><span id="page-2-0"></span>amAxisBreaks *Axis breaks*

## Description

Create an object defining the breaks on an axis.

## Usage

```
amAxisBreaks(
  values = NULL,
  labels = NULL,
  interval = NULL,
  timeInterval = NULL
)
```
## Arguments

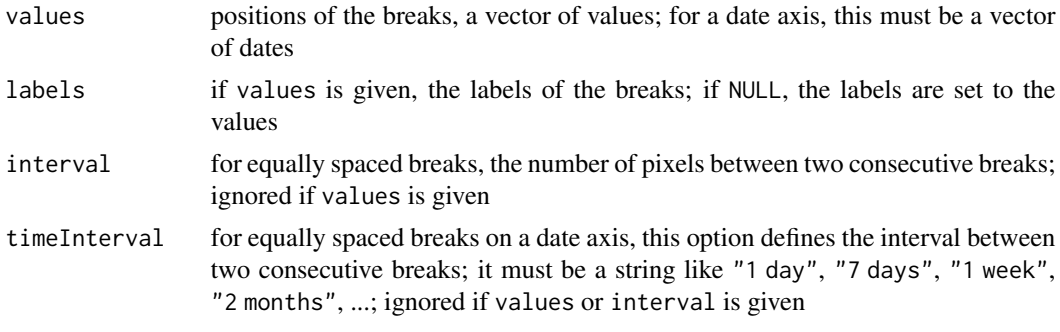

<span id="page-2-1"></span>amAxisLabels *Axis labels*

## Description

Create a list of settings for the labels of an axis.

## Usage

```
amAxisLabels(
 color = NULL,
  fontSize = 18,
 fontWeight = "normal",
  fontFamily = NULL,
  rotation = 0,
  formatter = NULL
)
```

```
amAxisLabelsCircular(
  color = NULL,
  fontSize = 14,
  fontWeight = "normal",
  fontFamily = NULL,
  radius = NULL,
  relativeRotation = NULL
)
```
## Arguments

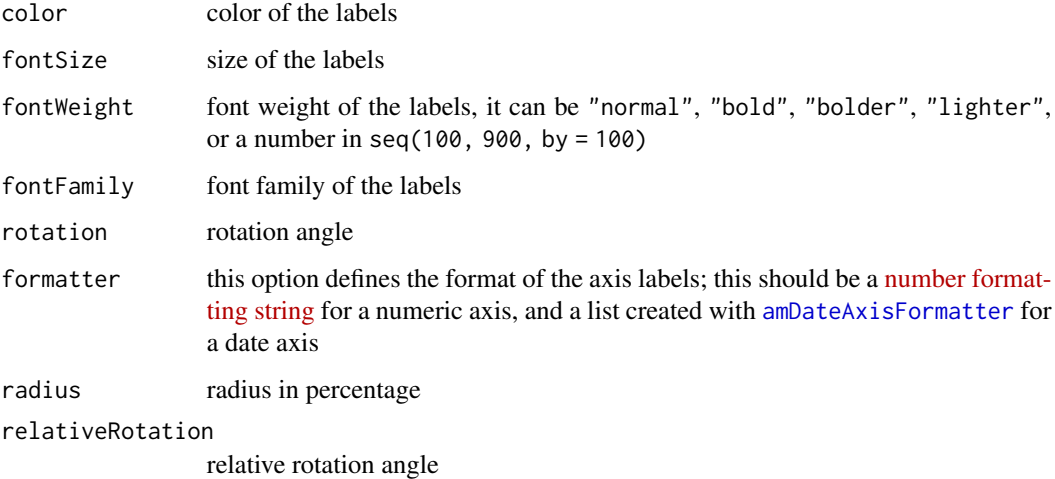

## Value

A list of settings for the labels of an axis.

#### Note

A color can be given by the name of a R color, the name of a CSS color, e.g. "silver" or "fuchsia", an HEX code like "#ff009a", a RGB code like "rgb(255,100,39)", or a HSL code like "hsl(360,11,255)".

<span id="page-3-1"></span>amBarChart *HTML widget displaying a bar chart*

## Description

Create a HTML widget displaying a bar chart.

<span id="page-3-0"></span>

## amBarChart 5

## Usage

```
amBarChart(
  data,
  data2 = NULL,category,
  values,
  valueNames = NULL,
  showValues = TRUE,
  hline = NULL,
  yLimits = NULL,
  expandY = 5,
  valueFormatter = "#.",
  chartTitle = NULL,
  theme = NULL,
  animated = TRUE,draggable = FALSE,
  tooltip = NULL,
  columnStyle = NULL,
  threeD = FALSE,bullets = NULL,
  alwaysShowBullets = FALSE,
  backgroundColor = NULL,
  cellWidth = NULL,
  columnWidth = NULL,
  xAxis = NULL,
  yAxis = NULL,
  scrollbarX = FALSE,
  scrollbarY = FALSE,
  legend = NULL,caption = NULL,
  image = NULL,button = NULL,
  cursor = FALSE,
 width = NULL,
 height = NULL,export = FALSE,
  chartId = NULL,elementId = NULL
```
#### Arguments

 $\mathcal{L}$ 

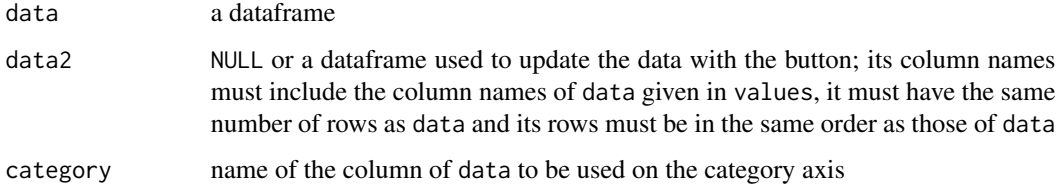

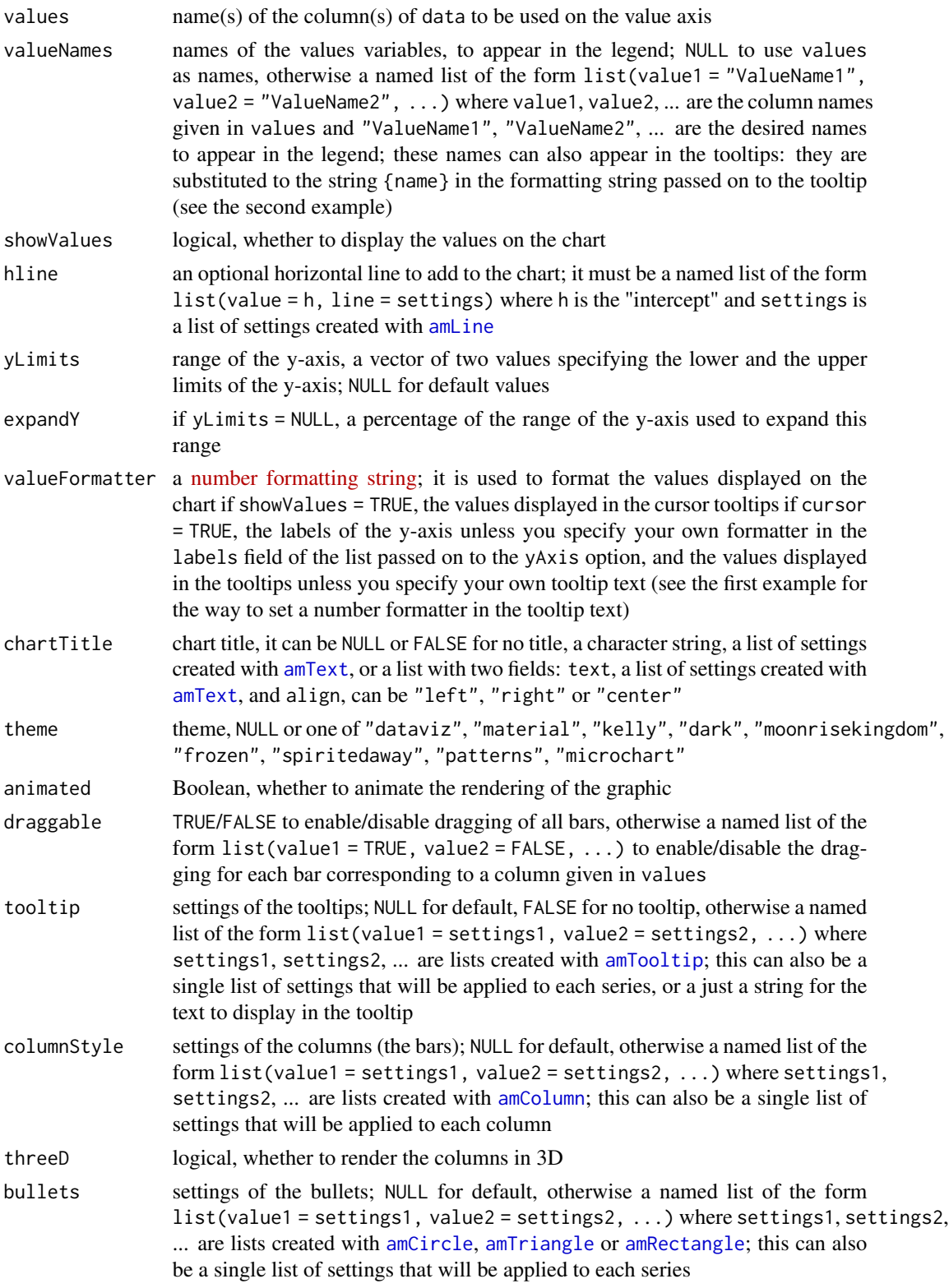

# amBarChart 7

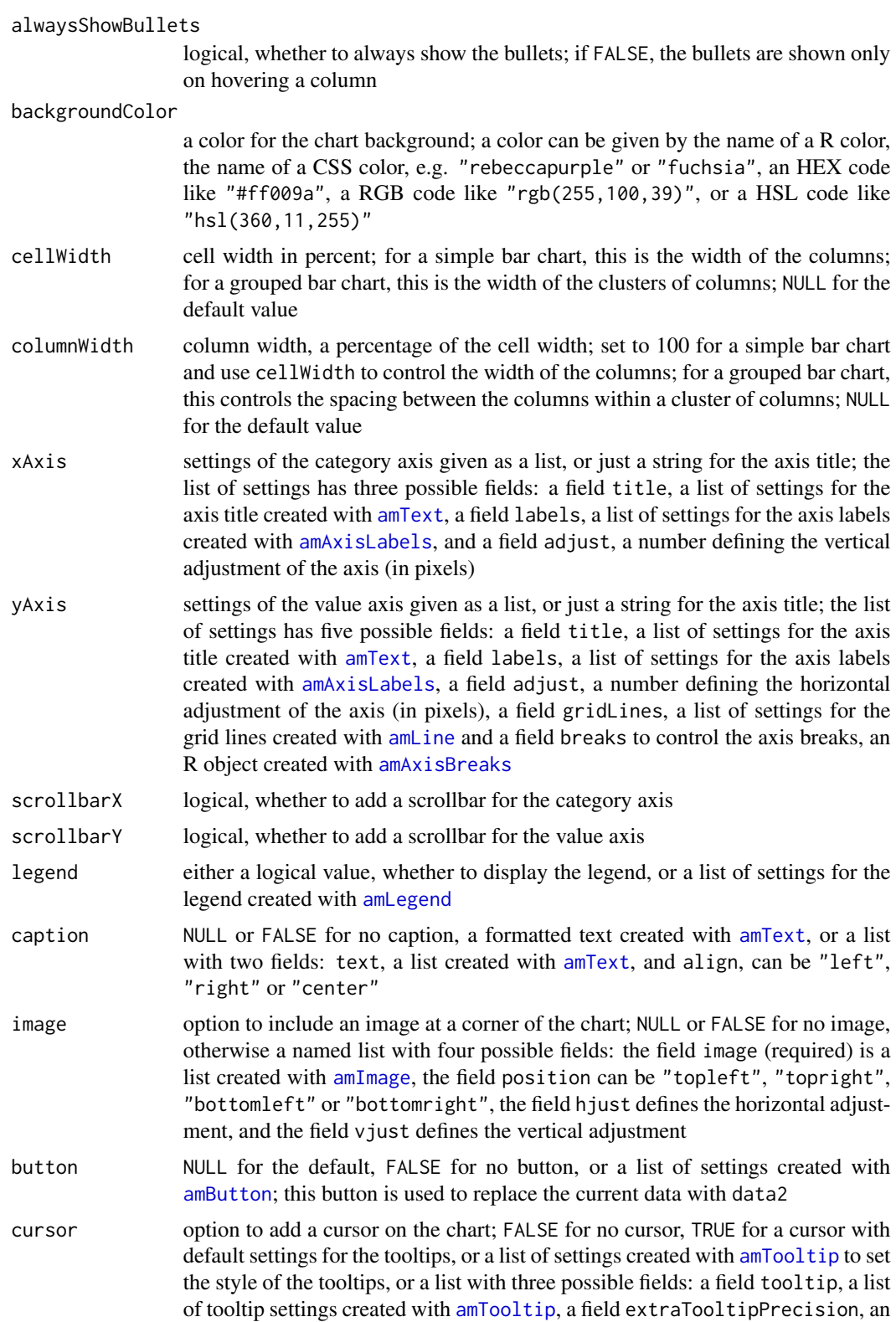

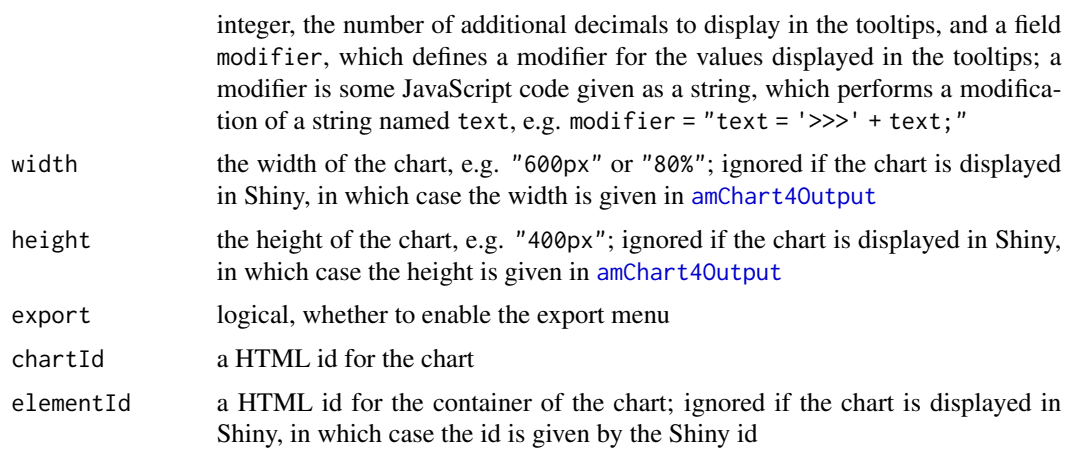

## Examples

```
# a simple bar chart ####
dat <- data.frame(
  country = c("USA", "China", "Japan", "Germany", "UK", "France"),
  visits = c(3025, 1882, 1809, 1322, 1122, 1114)
\lambdaamBarChart(
 data = dat, data2 = dat,width = "600px",
 category = "country", values = "visits",
 draggable = TRUE,
 tooltip =
    "[bold font-style:italic #ffff00]{valueY.value.formatNumber('#,###.')}[/]",
  chartTitle =
   amText(text = "Visits per country", fontSize = 22, color = "orangered"),
  xAxis = list(title = amText(text = "Country", color = "macro")),yAxis = list(
   title = amText(text = "Visits", color = "maroon"),
   gridLines = amLine(color = "orange", width = 1, opacity = 0.4)
  ),
  yLimits = c(0, 4000),
  valueFormatter = "#,###.",
  caption = amText(text = "Year 2018", color = "red"),theme = "material")
# bar chart with individual images in the bullets ####
dat <- data.frame(
  language = c("Python", "Julia", "Java"),
  users = c(10000, 2000, 5000),
 href = c(tinyIcon("python", "transparent"),
   tinyIcon("julia", "transparent"),
```

```
tinyIcon("java", "transparent")
 )
)
amBarChart(
 data = dat,width = "700px",
 category = "language",
  values = "users",
  valueNames = list(users = "#users"),
  showValues = FALSE,
  tooltip = amTooltip(
   text = "{name}: [bold]valueY[/]",
   textColor = "white",
   backgroundColor = "#101010",
   borderColor = "silver"
  ),
  draggable = FALSE,
  backgroundColor = "seashell",
  bullets = amCircle(
   radius = 30,
   color = "white",
   strokeWidth = 4,
   image = amImage(
     href = "inData:href",
      width = 50, height = 50\lambda),
  alwaysShowBullets = TRUE,
  xAxis = list(title = amText(text = "Programming language")),
  yAxis = list(
   title = amText(text = "# users"),gridLines = amLine(color = "orange", width = 1, opacity = 0.4)
  ),
  yLimits = c(0, 12000),
  valueFormatter = "#.",
  theme = "material")
# a grouped bar chart ####
set.seed(666)
dat <- data.frame(
  country = c("USA", "China", "Japan", "Germany", "UK", "France"),
  visits = c(3025, 1882, 1809, 1322, 1122, 1114),
  income = \text{rpois}(6, 25),
  expenses = rpois(6, 20)
\lambdaamBarChart(
  data = dat,width = "700px",
  category = "country",
```

```
values = c("income", "expenses"),
valueNames = list(income = "Income", expenses = "Expenses"),
tooltip = amTooltip(
 textColor = "white",
 backgroundColor = "#101010",
 borderColor = "silver"
),
draggable = list(income = TRUE, expenses = FALSE),
backgroundColor = "#30303d",
columnStyle = list(
  income = amColumn(
    color = "darkmagenta",
    strokeColor = "#cccccc",
    strokeWidth = 2
 ),
 expenses = amColumn(
   color = "darkred",
    strokeColor = "#cccccc",
    strokeWidth = 2
 )
),
chartitle = amText(text = "Income and expenses per country"),xAxis = list(title = amText(text = "Country")),
yAxis = list(
 title = amText(text = "Income and expenses"),
  gridLines = amLine(color = "whitesmoke", width = 1, opacity = 0.4),breaks = amAxisBreaks(values = seq(0, 45, by = 5))
),
yLimits = c(0, 45),
valueFormatter = "#.#",
caption = amText(text = "Year 2018"),theme = "dark")
```
amBoxplotChart *HTML widget displaying a boxplot chart*

#### Description

Create a HTML widget displaying a boxplot chart.

#### Usage

```
amBoxplotChart(
  data,
 category,
 value,
  color = NULL,
 hline = NULL,
  yLimits = NULL,
  expandY = 5,
```
<span id="page-9-0"></span>

## amBoxplotChart 11

```
valueFormatter = "#.",
chartTitle = NULL,
theme = NULL,
animated = TRUE,
tooltip = TRUE,
bullets = NULL,
backgroundColor = NULL,
xAxis = NULL,
yAxis = NULL,
scrollbarX = FALSE,
scrollbarY = FALSE,
caption = NULL,
image = NULL,
cursor = FALSE,
width = NULL,
height = NULL,export = FALSE,
chartId = NULL,elementId = NULL
```

```
\mathcal{L}
```
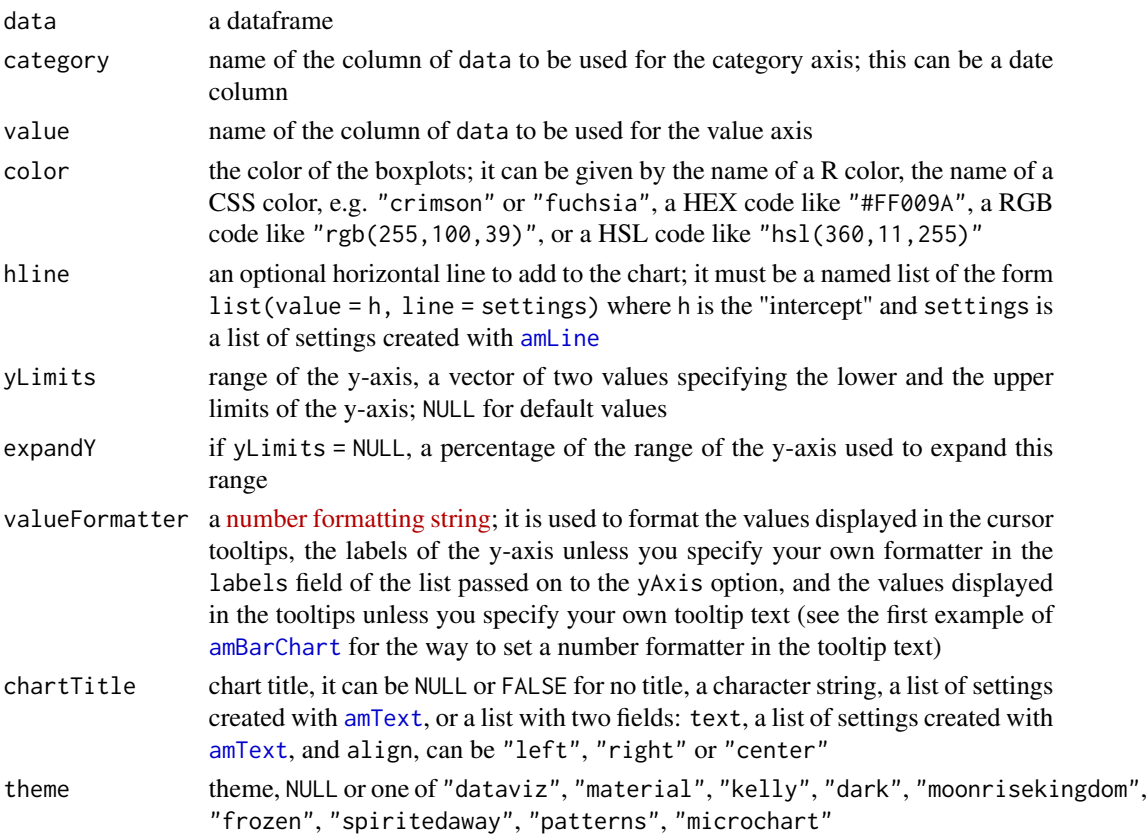

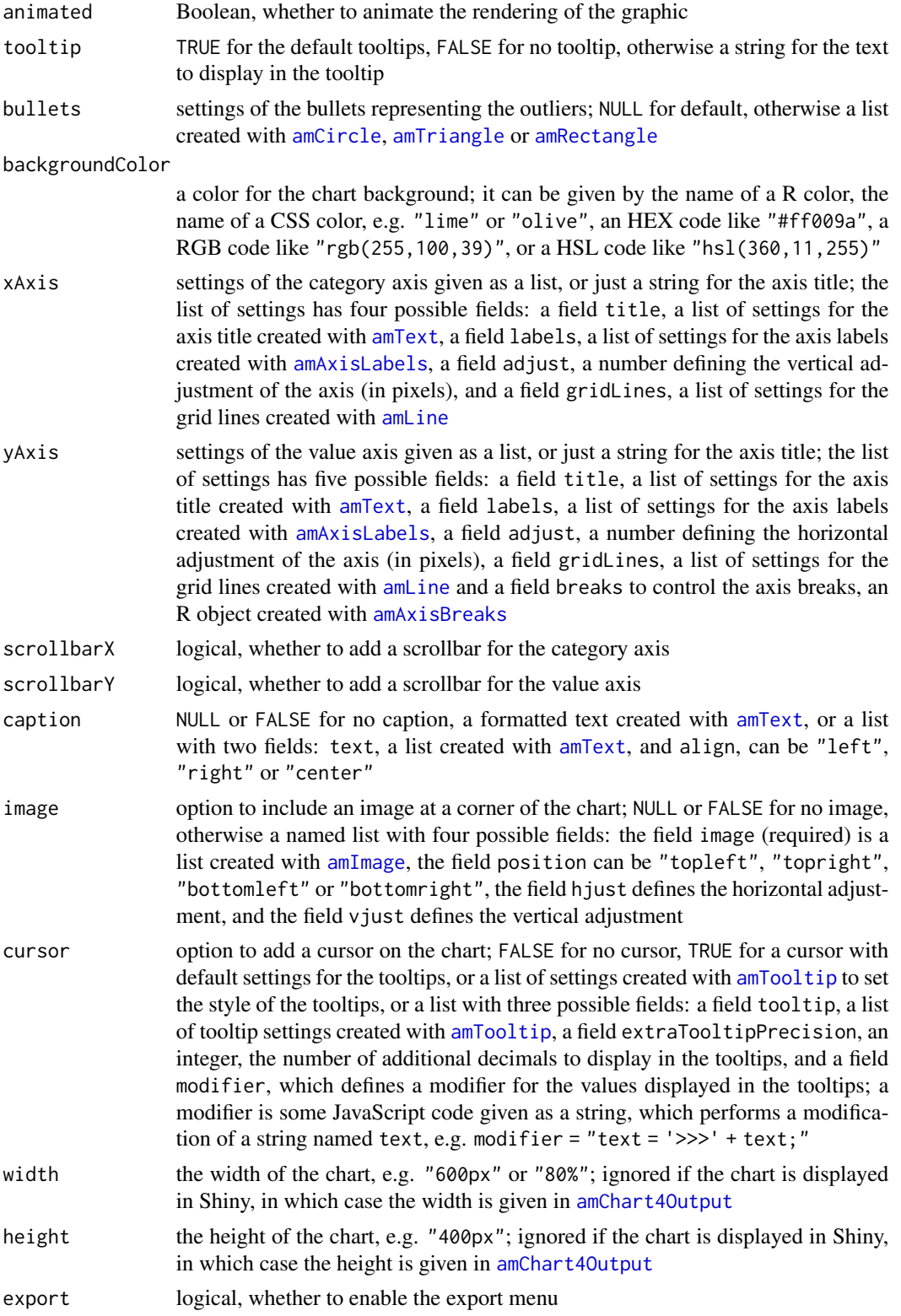

#### <span id="page-12-0"></span>amButton 13

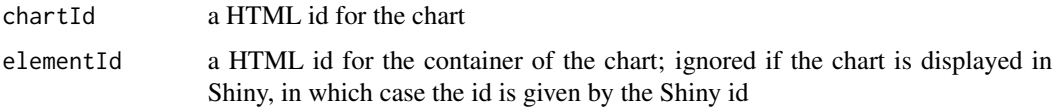

## Examples

```
library(rAmCharts4)
set.seed(666)
dat <- data.frame(
  group = gl(4, 50, labels = c("A", "B", "C", "D")),
  y = rt(200, df = 3)\mathcal{L}amBoxplotChart(
  dat,
  category = "group",
 value = "y",color = "maroon",
  valueFormatter = "#.#",
  theme = "moonrisekingdom"
\mathcal{L}
```
<span id="page-12-1"></span>amButton *Button*

## Description

Create a list of settings for a button.

#### Usage

```
amButton(label, color = NULL, position = 0.9, marginRight = 10)
```
## Arguments

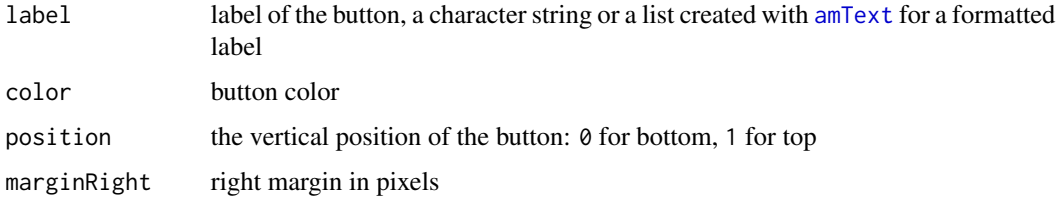

#### Value

A list of settings for a button.

<span id="page-13-2"></span><span id="page-13-0"></span>

## Description

Create a list of settings for the columns of a bar chart.

#### Usage

```
amColumn(
  color = NULL,
  opacity = NULL,strokeColor = NULL,
  strokeWidth = 4,
  cornerRadius = 8
)
```
#### Arguments

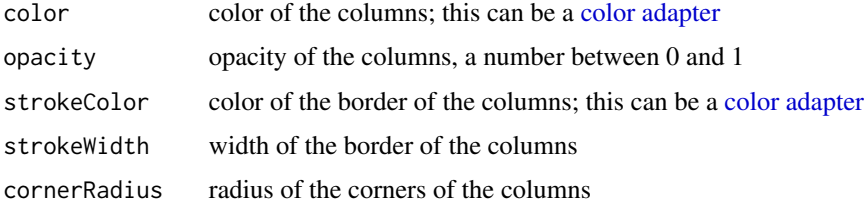

#### Value

A list of settings for usage in [amBarChart](#page-3-1) or [amHorizontalBarChart](#page-22-1)

#### Note

A color can be given by the name of a R color, the name of a CSS color, e.g. "transparent" or "fuchsia", an HEX code like "#ff009a", a RGB code like "rgb(255,100,39)", or a HSL code like "hsl(360,11,255)".

<span id="page-13-1"></span>amDateAxisFormatter *Date axis formatter*

#### Description

Create a list of settings for formatting the labels of a date axis, to be passed on to the formatter argument of [amAxisLabels](#page-2-1).

## <span id="page-14-0"></span>amDumbbellChart 15

#### Usage

```
amDateAxisFormatter(
 day = c("dd", "MMM dd"),
 week = c("dd", "MMM dd"),month = c("MMM", "MMM yyyy")
\lambda
```
## Arguments

```
day, week, month
```
vectors of length two, the first component is a formatting string for the dates within a period, and the second one is a formatting string for the dates at a period change; see [Formatting date and time](https://www.amcharts.com/docs/v4/concepts/axes/date-axis/#Formatting_date_and_time)

#### Value

A list of settings for formatting the labels of a date axis.

amDumbbellChart *HTML widget displaying a Dumbbell chart*

#### Description

Create a HTML widget displaying a Dumbbell chart.

#### Usage

```
amDumbbellChart(
  data,
  data2 = NULL,category,
 values,
  seriesNames = NULL,
 hline = NULL,
 yLimits = NULL,
  expandY = 5,
  valueFormatter = "#.",
  chartTitle = NULL,
  theme = NULL,
  animated = TRUE,draggable = FALSE,
  tooltip = NULL,
  segmentsStyle = NULL,
  bullets = NULL,
  backgroundColor = NULL,
  xAxis = NULL,yAxis = NULL,
```

```
scrollbarX = FALSE,
  scrollbarY = FALSE,
 legend = NULL,
 caption = NULL,
  image = NULL,button = NULL,
 cursor = FALSE,
 width = NULL,
 height = NULL,
 export = FALSE,
 chartId = NULL,elementId = NULL\mathcal{L}
```
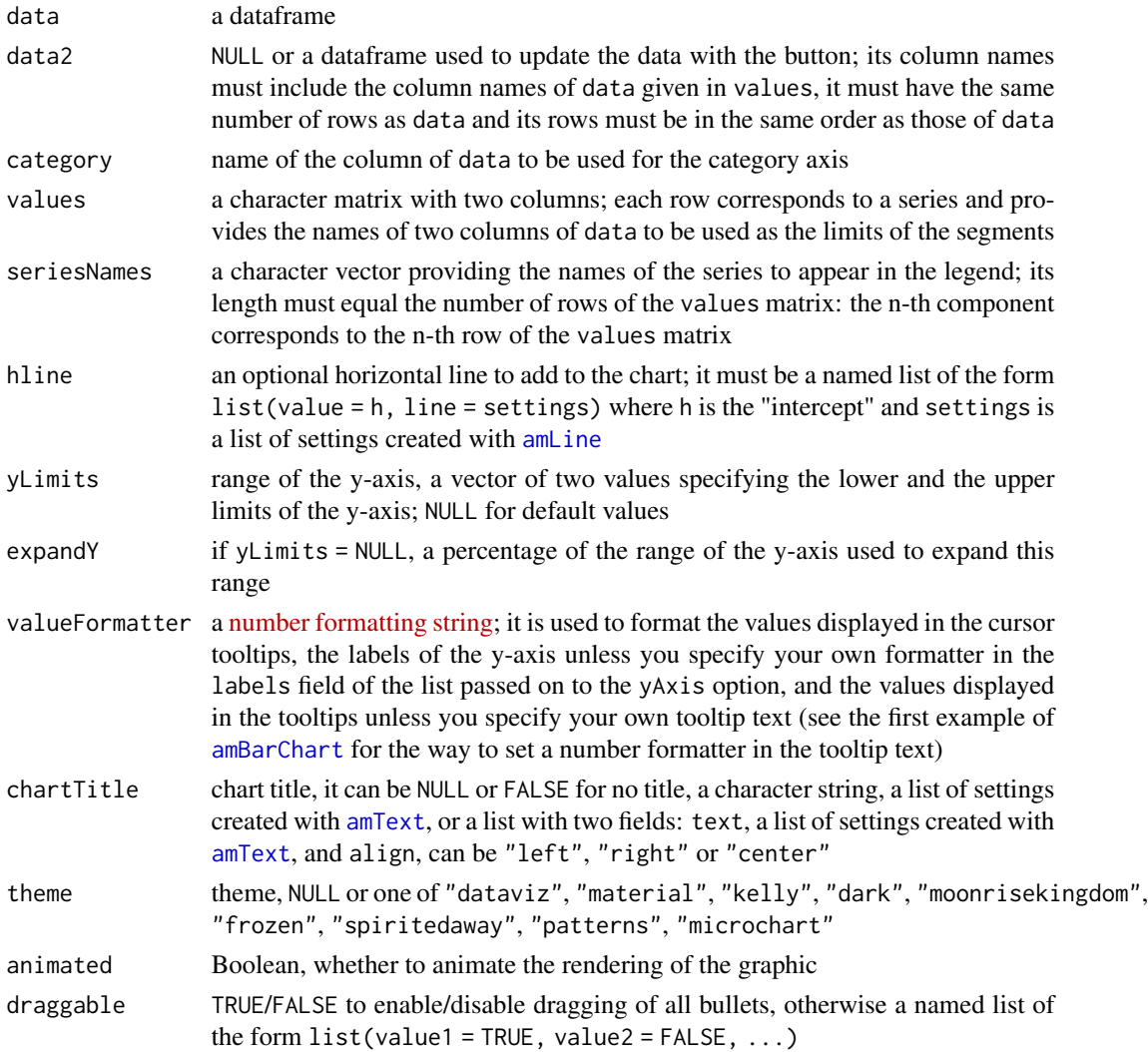

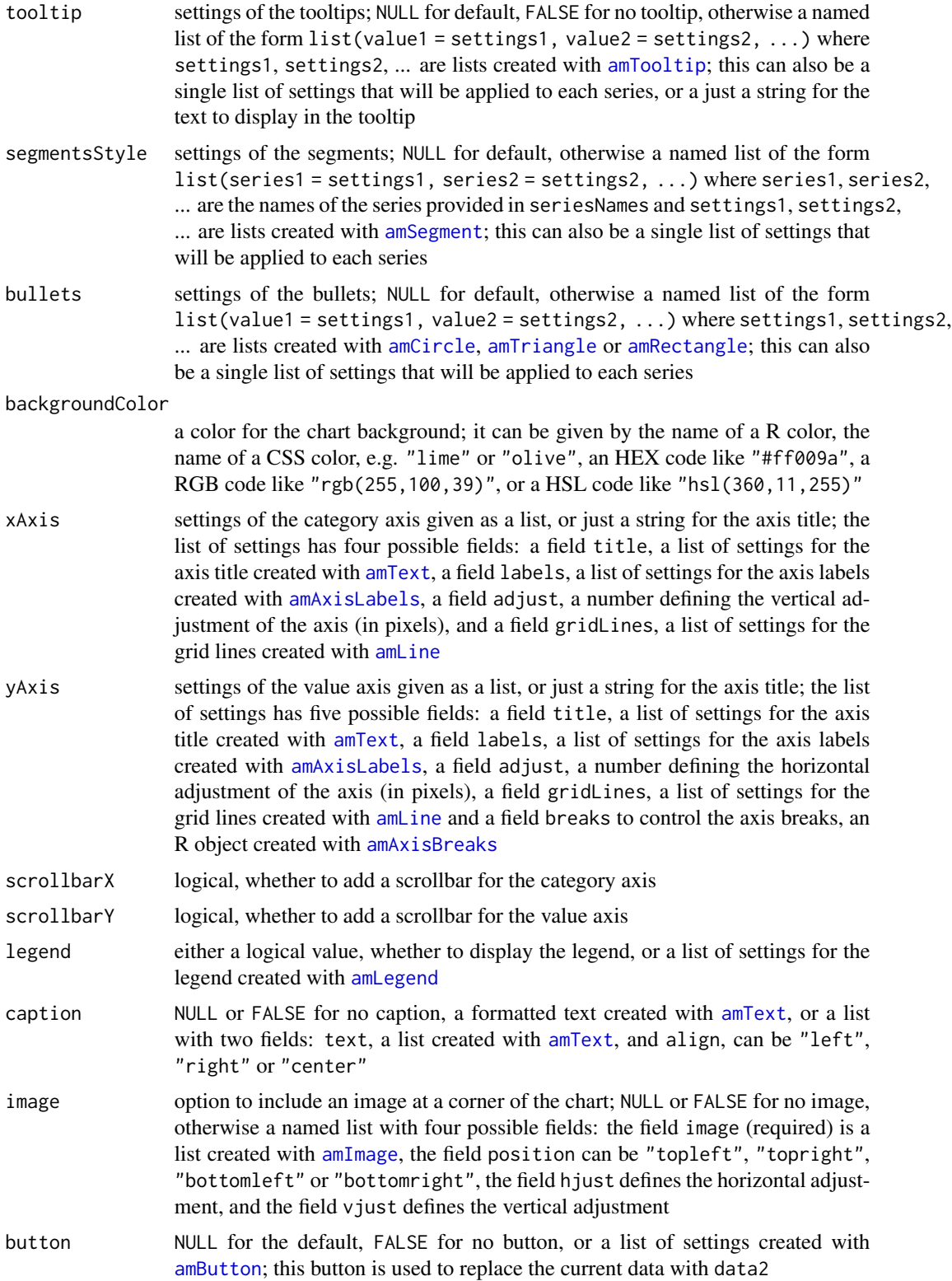

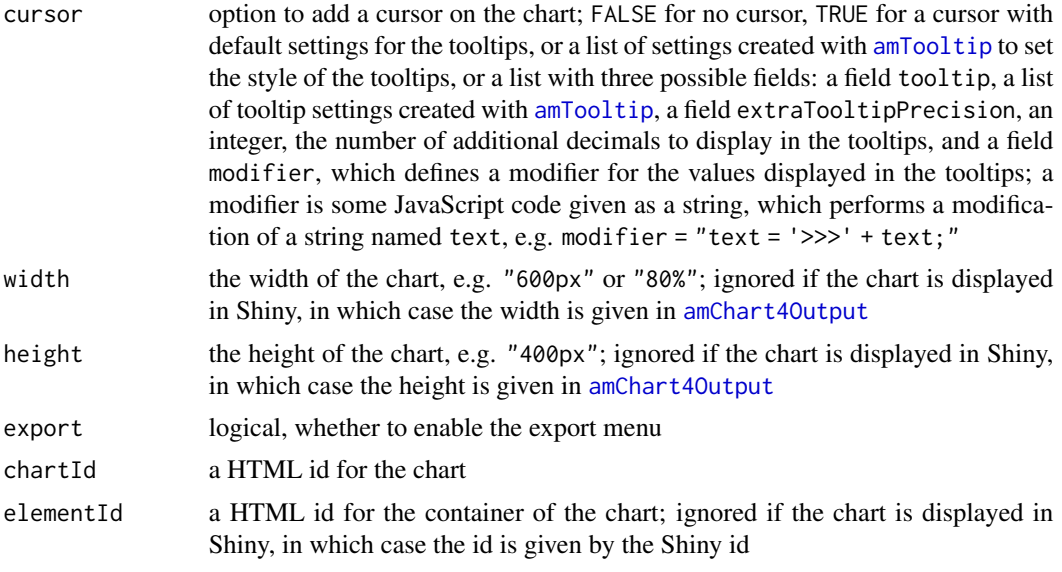

## Examples

```
dat <- data.frame(
 x = c("T0", "T1", "T2"),
 y1 = c(7, 15, 10),
 y2 = c(20, 25, 23),
 z1 = c(5, 10, 5),
  z^2 = c(25, 20, 15)\lambdaamDumbbellChart(
  width = "500px",
  data = dat,draggable = TRUE,
  category = "x",
  values = rbind(c("y1","y2"), c("z1","z2")),
  seriesNames = c("Control", "Treatment"),
  yLimits = c(0, 30),
  segmentsStyle = list(
    "Control" = amSegment(width = 2),
    "Treatment" = amSegment(width = 2)
  ),
  bullets = list(
    y1 = amTriangle(strokeWidth = 0),y2 = amTriangle(rotation = 180, strokeWidth = 0),z1 = amTriangle(strokeWidth = 0),z2 = amTriangle(rotation = 180, strokeWidth = 0)),
  tooltip = amTooltip("upper: {openValueY}\nlower: {valueY}", scale = 0.75),
  xAxis = list(
    title = amText(
      "timepoint",
      fontSize = 17, fontWeight = "bold", fontFamily = "Helvetica"
```
<span id="page-18-0"></span>amFont 19

```
)
),
yAxis = list(
 title = amText(
   "response",
   fontSize = 17, fontWeight = "bold", fontFamily = "Helvetica"
 ),
 gridLines = amLine("silver", width = 1, opacity = 0.4)
),
legend = amLegend(position = "right", itemsWidth = 15, itemsHeight = 15),
backgroundColor = "lightyellow",
theme = "dataviz"
```
<span id="page-18-1"></span>amFont *Font*

 $\mathcal{L}$ 

## Description

Create a list of settings for a font.

## Usage

```
amFont(fontSize = NULL, fontWeight = "normal", fontFamily = NULL)
```
#### Arguments

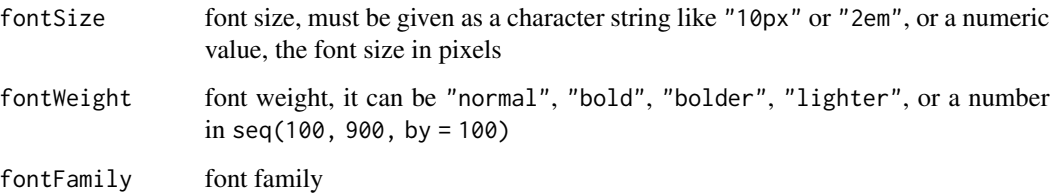

## Value

A list of settings for a font.

#### Note

There is no option for the font style.

<span id="page-19-0"></span>

#### Description

Create a HTML widget displaying a gauge chart.

#### Usage

```
amGaugeChart(
  score,
 minScore,
 maxScore,
  scorePrecision = 0,
  gradingData,
  innerRadius = 70,
  labelsRadius = (100 - innerRadius)/2,
  axisLabelsRadius = 19,
  chartFontSize = 11,
  labelsFont = amFont(fontSize = "2em", fontWeight = "bold"),
  axisLabelsFont = amFont(fontSize = "1.2em"),
  scoreFont = amFont(fontSize = "6em"),
  scoreLabelFont = amFont(fontSize = "2em"),
 hand = amHand(innerRadius = 45, width = 8, color = "slategray", strokeColor = "black"),
  gridLines = FALSE,
  chartTitle = NULL,
  theme = NULL,
  animated = TRUE,
  backgroundColor = NULL,
  caption = NULL,
  image = NULL,
  width = NULL,
  height = NULL,export = FALSE,chartId = NULL,elementId = NULL)
```
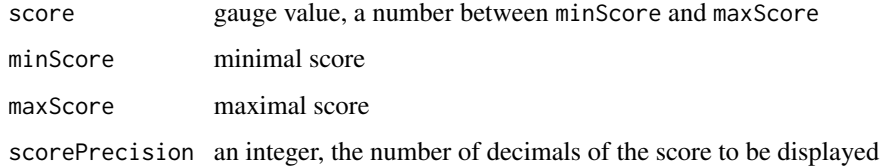

amGaugeChart 21

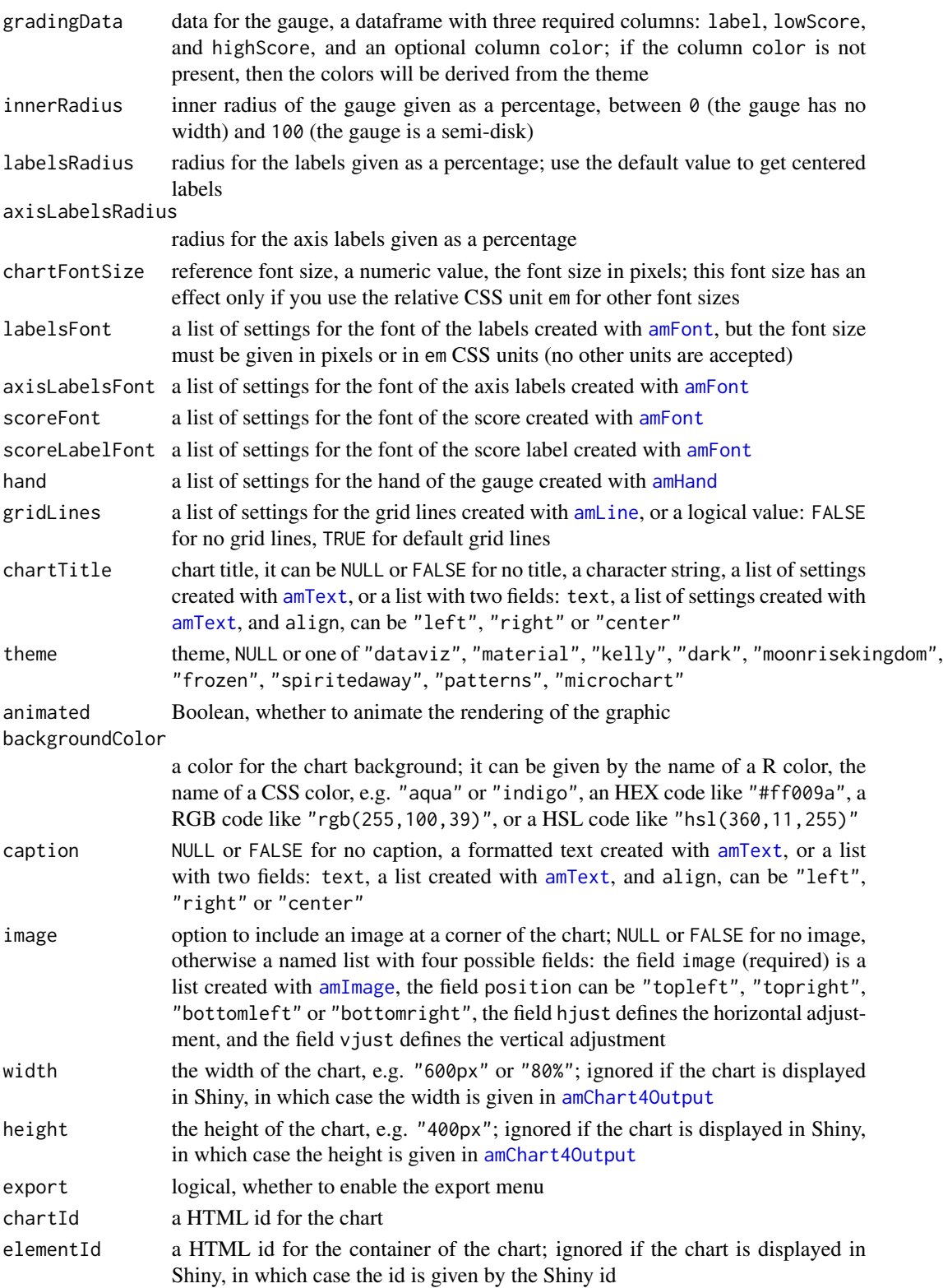

## <span id="page-21-0"></span>Note

In Shiny, you can change the score of a gauge chart with the help of [updateAmGaugeChart](#page-82-1).

#### Examples

```
library(rAmCharts4)
gradingData <- data.frame(
  label = c("Slow", "Moderate", "Fast"),
  color = c("blue", "green", "red"),
  lowScore = c(0, 100/3, 200/3),
 highScore = c(100/3, 200/3, 100)
\mathcal{L}amGaugeChart(
  score = 40, minScore = 0, maxScore = 100, gradingData = gradingData
\lambda
```

```
amHand Gauge hand
```
#### Description

Create a list of settings for the hand of a gauge chart.

#### Usage

amHand(innerRadius, width, color, strokeColor)

## Arguments

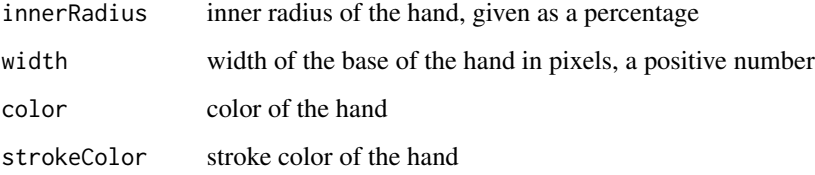

## Value

A list of settings for the hand of a gauge chart.

<span id="page-22-1"></span><span id="page-22-0"></span>amHorizontalBarChart *HTML widget displaying a horizontal bar chart*

## Description

Create a HTML widget displaying a horizontal bar chart.

#### Usage

```
amHorizontalBarChart(
  data,
 data2 = NULL,category,
 values,
  valueNames = NULL,
  showValues = TRUE,
  vline = NULL,
  xLimits = NULL,
  expandX = 5,
  valueFormatter = "#.",
  chartTitle = NULL,
  theme = NULL,
  animated = TRUE,draggable = FALSE,
  toOltip = NULL,
  columnStyle = NULL,
  threeD = FALSE,bullets = NULL,
  alwaysShowBullets = FALSE,
 backgroundColor = NULL,
  cellWidth = NULL,
  columnWidth = NULL,
  xAxis = NULL,yAxis = NULL,
  scrollbarX = FALSE,
  scrollbarY = FALSE,
  legend = NULL,
  caption = NULL,
  image = NULL,
 button = NULL,
  cursor = FALSE,
 width = NULL,height = NULL,export = FALSE,
 chartId = NULL,elementId = NULL
```
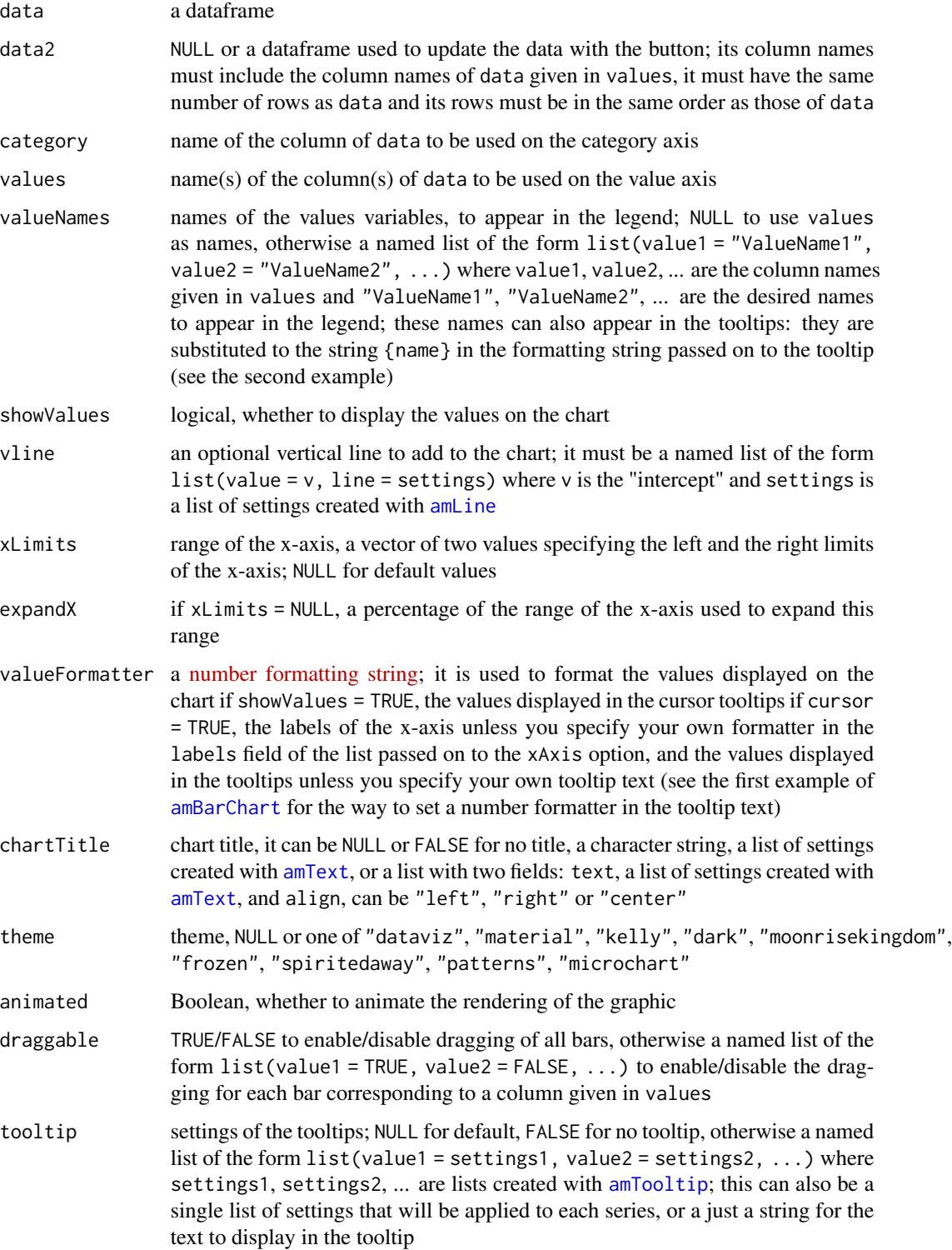

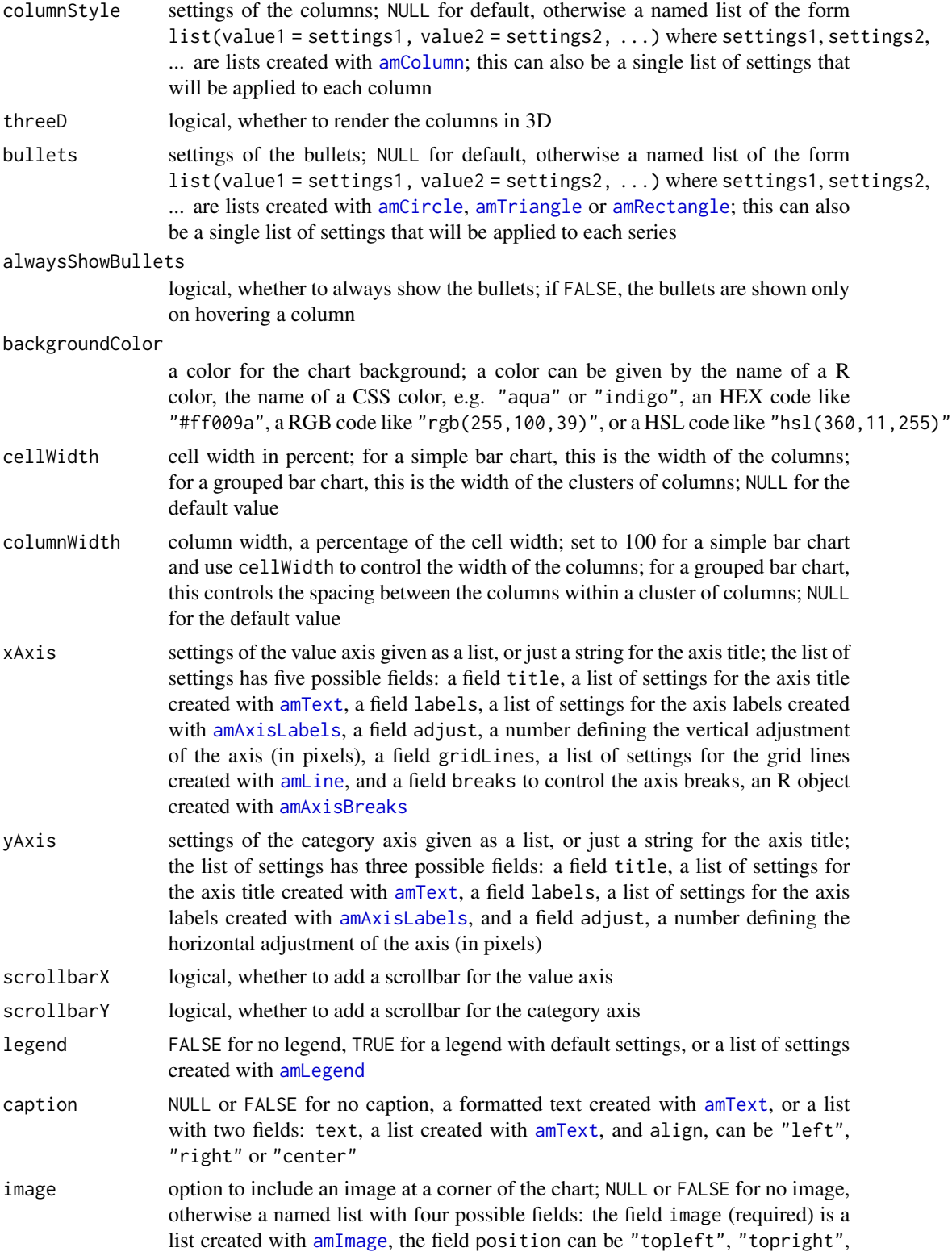

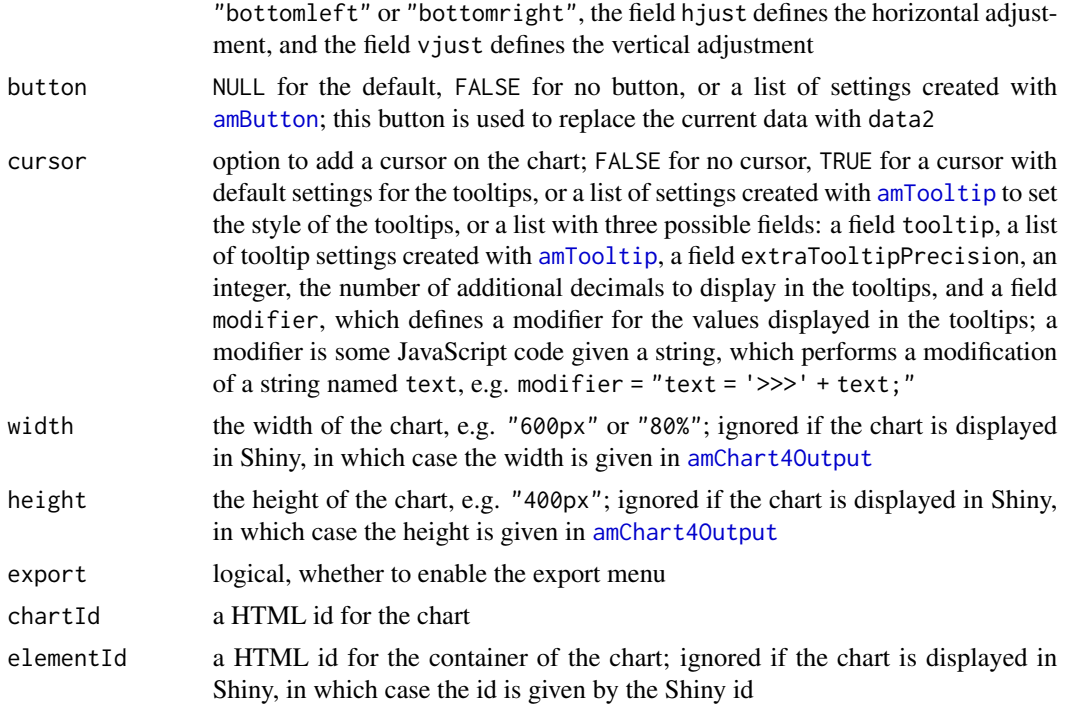

#### Examples

```
# a simple horizontal bar chart ####
```

```
dat <- data.frame(
 country = c("USA", "China", "Japan", "Germany", "UK", "France"),
  visits = c(3025, 1882, 1809, 1322, 1122, 1114)
\lambdaamHorizontalBarChart(
  data = dat, data2 = dat,width = "600px", height = "550px",
 category = "country", values = "visits",
  draggable = TRUE,
  tooltip = "[font-style:italic #ffff00]{valueX}[/]",
  chartTitle =
   amText(text = "Visits per country", fontSize = 22, color = "orangered"),
  xAxis = list(
   title = amText(text = "Country", color = "maroon"),
   gridLines = amLine( opacity = 0.4, width = 1, dash = "3,1")),
  yAxis = list(title = amText(text = "Visits", color = "maroon")),
  xLimits = c(0, 4000),
  valueFormatter = "#,###",
  caption = amText(text = "Year 2018", color = "red"),theme = "moonrisekingdom")
```

```
# a grouped horizontal bar chart ####
set.seed(666)
dat <- data.frame(
 country = c("USA", "China", "Japan", "Germany", "UK", "France"),
  visits = c(3025, 1882, 1809, 1322, 1122, 1114),
  income = \text{rpois}(6, 25),
  expenses = rpois(6, 20)
\lambdaamHorizontalBarChart(
  data = dat,width = "700px",
  category = "country",
  values = c("income", "expenses"),
  valueNames = list(income = "Income", expenses = "Expenses"),
  tooltip = amTooltip(
   text = "[bold]{name}:\n{valueX}[/]",
   textColor = "white",
   backgroundColor = "#101010",
   borderColor = "silver"
  ),
  draggable = list(income = TRUE, expenses = FALSE),
  backgroundColor = "#30303d",
  columnStyle = list(
    income = amColumn(
      color = "darkmagenta",
      strokeColor = "#cccccc",
      strokeWidth = 2
   ),
    expenses = amColumn(
      color = "darkred",
      strokeColor = "#cccccc",
      strokeWidth = 2
   )
  ),
  chartTitle = amText(text = "Income and expenses per country"),
  yAxis = list(title = amText(text = "Country")),
  xAxis = list(
   title = amText(text = "Income and expenses"),
   gridLines = amLine(color = "whitesmoke", width = 1, opacity = 0.4)
  ),
  xLimits = c(0, 41),
  valueFormatter = "#.#",
  caption = amText(text = "Year 2018"),theme = "dark")
```
amHorizontalDumbbellChart

*HTML widget displaying a horizontal Dumbbell chart*

## Description

Create a HTML widget displaying a horizontal Dumbbell chart.

#### Usage

```
amHorizontalDumbbellChart(
  data,
  data2 = NULL,category,
  values,
  seriesNames = NULL,
  vline = NULL,
  xLimits = NULL,
  expandX = 5,
  valueFormatter = "#.",
  chartTitle = NULL,
  theme = NULL,
  animated = TRUE,
  draggable = FALSE,
  tooltip = NULL,
  segmentsStyle = NULL,
  bullets = NULL,
  backgroundColor = NULL,
  xAxis = NULL,
  yAxis = NULL,
  scrollbarX = FALSE,
  scrollbarY = FALSE,
  legend = NULL,
  caption = NULL,
  image = NULL,button = NULL,
  cursor = FALSE,
 width = NULL,
 height = NULL,export = FALSE,chartId = NULL,elementId = NULL\lambda
```
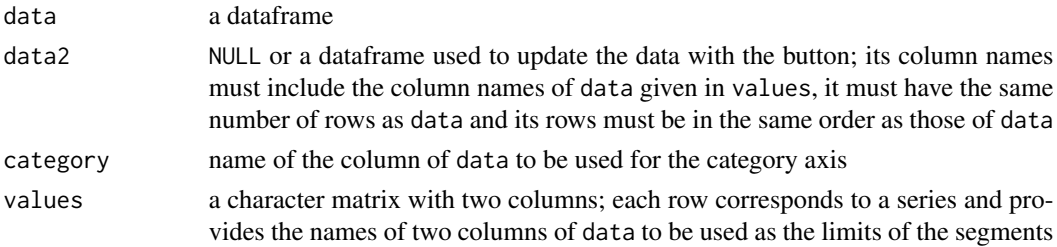

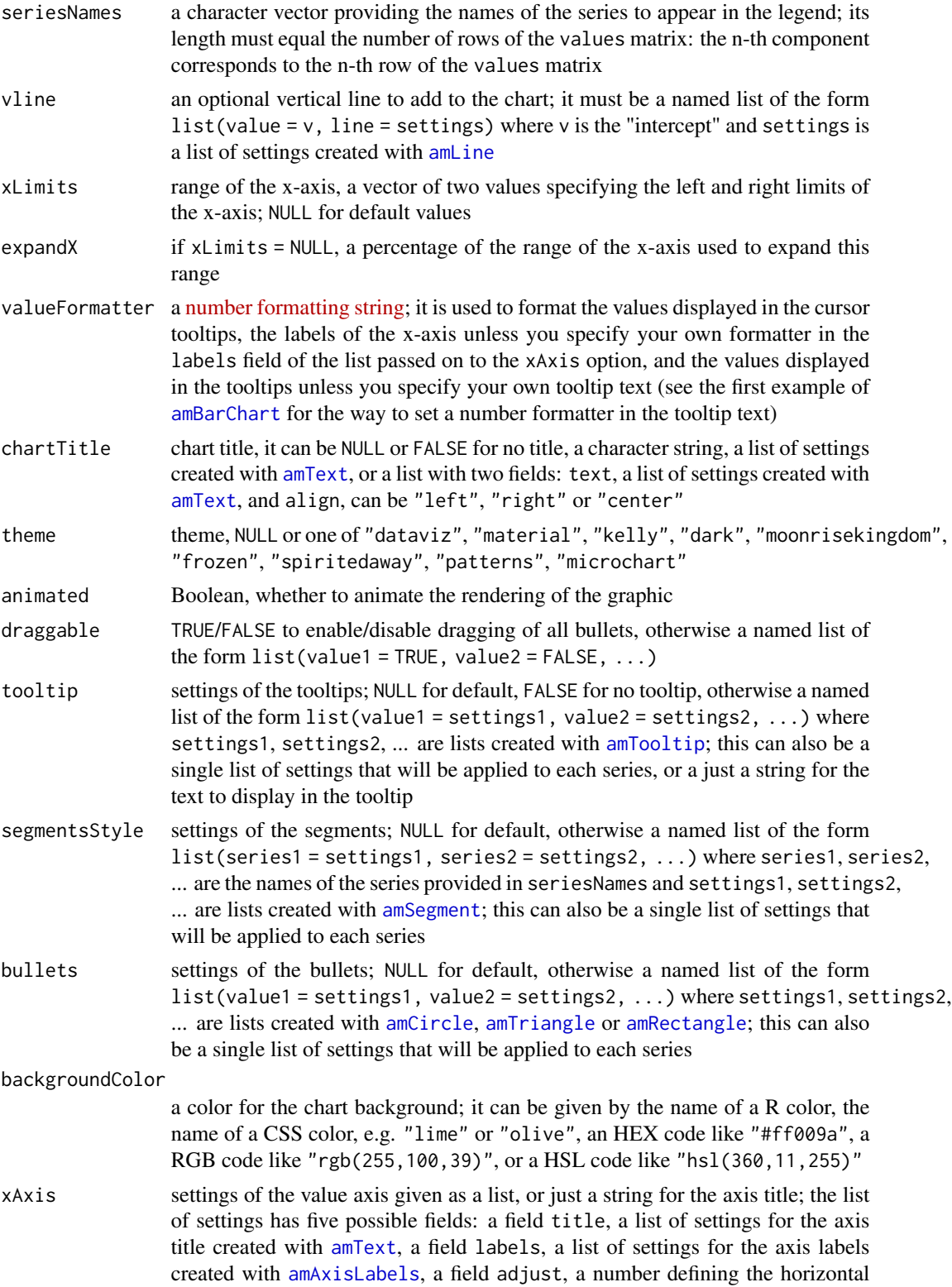

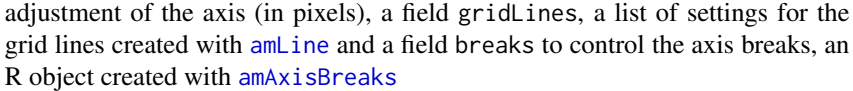

- yAxis settings of the category axis given as a list, or just a string for the axis title; the list of settings has four possible fields: a field title, a list of settings for the axis title created with [amText](#page-68-1), a field labels, a list of settings for the axis labels created with [amAxisLabels](#page-2-1), a field adjust, a number defining the vertical adjustment of the axis (in pixels), and a field gridLines, a list of settings for the grid lines created with [amLine](#page-32-1)
- scrollbarX logical, whether to add a scrollbar for the value axis
- scrollbarY logical, whether to add a scrollbar for the category axis
- legend either a logical value, whether to display the legend, or a list of settings for the legend created with [amLegend](#page-31-1)
- caption NULL or FALSE for no caption, a formatted text created with [amText](#page-68-1), or a list with two fields: text, a list created with [amText](#page-68-1), and align, can be "left", "right" or "center"
- image option to include an image at a corner of the chart; NULL or FALSE for no image, otherwise a named list with four possible fields: the field image (required) is a list created with [amImage](#page-30-1), the field position can be "topleft", "topright", "bottomleft" or "bottomright", the field hjust defines the horizontal adjustment, and the field vjust defines the vertical adjustment
- button NULL for the default, FALSE for no button, or a list of settings created with [amButton](#page-12-1); this button is used to replace the current data with data2
- cursor option to add a cursor on the chart; FALSE for no cursor, TRUE for a cursor with default settings for the tooltips, or a list of settings created with [amTooltip](#page-69-1) to set the style of the tooltips, or a list with three possible fields: a field tooltip, a list of tooltip settings created with [amTooltip](#page-69-1), a field extraTooltipPrecision, an integer, the number of additional decimals to display in the tooltips, and a field modifier, which defines a modifier for the values displayed in the tooltips; a modifier is some JavaScript code given as a string, which performs a modification of a string named text, e.g. modifier = "text = '>>>' + text;"
- width the width of the chart, e.g. "600px" or "80%"; ignored if the chart is displayed in Shiny, in which case the width is given in [amChart4Output](#page-76-1)
- height the height of the chart, e.g. "400px"; ignored if the chart is displayed in Shiny, in which case the height is given in [amChart4Output](#page-76-1)
- export logical, whether to enable the export menu
- chartId a HTML id for the chart
- elementId a HTML id for the container of the chart; ignored if the chart is displayed in Shiny, in which case the id is given by the Shiny id

## Examples

```
set.seed(666)
lwr <- rpois(20, 5)
dat <- data.frame(
```
#### <span id="page-30-0"></span>amImage 31

```
comparison = paste0("Ctrl vs. ", LETTERS[1:20]),
 lwr = lwr,upr = 1wr + rpois(20, 10))
amHorizontalDumbbellChart(
 width = "500px", height = "450px",
 data = dat,draggable = TRUE,
 category = "comparison",
 values = rbind(c("lwr", "upr")),
 xLimits = c(0, 30),
 segmentsStyle = amSegment(width = 1, color = "darkred"),
 bullets = amCircle(\text{strokeWidth} = 0, color = "darkred"),tooltip = amTooltip("left: {valueX}\nright: {openValueX}", scale = 0.75),
 xAxis = list(
    title = amText(
      "difference",
     fontSize = 17, fontWeight = "bold", fontFamily = "Helvetica"
   ),
   gridLines = amLine("darkblue", width = 2, opacity = 0.8, dash = "2,2"),
   breaks = amAxisBreaks(c(0,10,20,30))),
 yAxis = list(
   title = amText(
      "comparison",
     fontSize = 17, fontWeight = "bold", fontFamily = "Helvetica"
   ),
   labels = amAxisLabels(fontSize = 15),
   gridLines = amLine(color = "red", width = 1, opacity = 0.6, dash = "1,3")),
 backgroundColor = "lightsalmon"
)
```
<span id="page-30-1"></span>amImage *Image*

#### **Description**

Create a list of settings for an image.

#### Usage

```
amImage(href, width, height, opacity = 1)
```
#### Arguments

href a link to an image file or a base64 string representing an image; you can get such a string with [tinyIcon](#page-78-1), or you can create it from a file with base64enc::dataURI; this option can also be a string of the form "inData:DATAFIELD" where DATAFIELD

<span id="page-31-0"></span>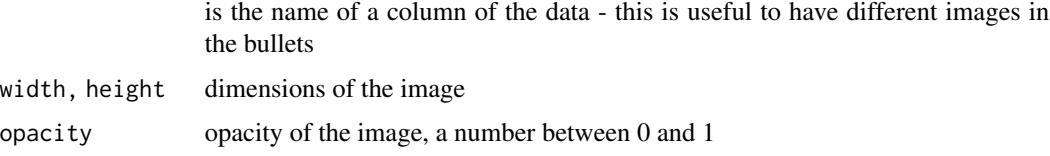

#### Value

A list of settings for an image.

<span id="page-31-1"></span>amLegend *Legend*

## Description

Create a list of settings for a legend.

## Usage

```
amLegend(
 position = "bottom",
 maxHeight = NULL,
 scrollable = FALSE,
 maxWidth = 220,itemsWidth = 20,
  itemsHeight = 20
)
```
## Arguments

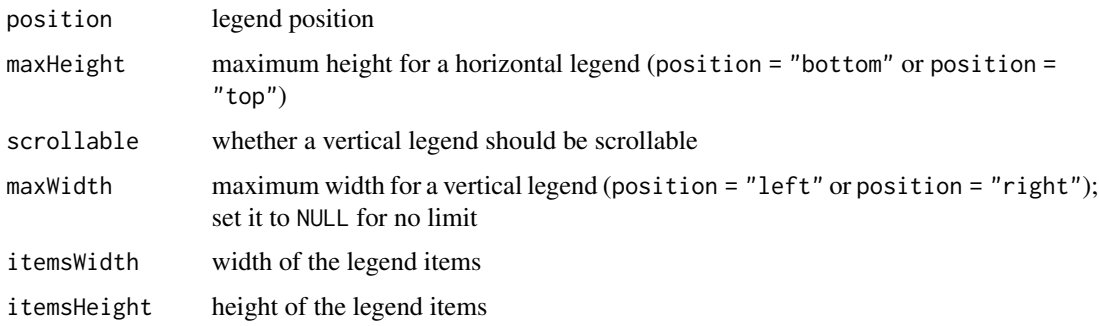

## Value

A list of settings for a legend.

<span id="page-32-1"></span><span id="page-32-0"></span>amLine *Line style*

## Description

Create a list of settings for a line.

#### Usage

```
amLine(
  color = NULL,
 opacity = 1,width = 3,
 dash = NULL,tensionX = NULL,tensionY = NULL
\mathcal{L}
```
## Arguments

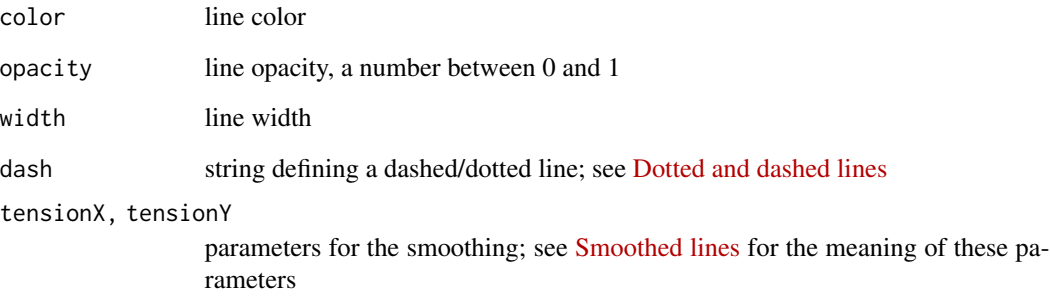

## Value

A list of settings for a line.

## Note

A color can be given by the name of a R color, the name of a CSS color, e.g. "transparent" or "fuchsia", an HEX code like "#ff009a", a RGB code like "rgb(255,100,39)", or a HSL code like "hsl(360,11,255)".

<span id="page-33-0"></span>

### Description

Create a HTML widget displaying a line chart.

#### Usage

```
amLineChart(
  data,
 data2 = NULL,xValue,
 yValues,
 yValueNames = NULL,
 hline = NULL,
 vline = NULL,
 xLimits = NULL,
 yLimits = NULL,
  expandX = 0,
  expandY = 5,
  Xformatter = ifelse(isDate, "yyyy-MM-dd", "#."),
  Yformatter = "#.",
  trend = FALSE,
  chartTitle = NULL,
  theme = NULL,
  animated = TRUE,
  draggable = FALSE,
  tooltip = NULL,
 bullets = NULL,
  alwaysShowBullets = FALSE,
  lineStyle = NULL,
  backgroundColor = NULL,
  xAxis = NULL,
 yAxis = NULL,
  scrollbarX = FALSE,
  scrollbarY = FALSE,
  legend = NULL,caption = NULL,
  image = NULL,
 button = NULL,
  cursor = FALSE,
  zoomButtons = FALSE,
 width = NULL,height = NULL,export = FALSE,chartId = NULL,
```
elementId = NULL  $\lambda$ 

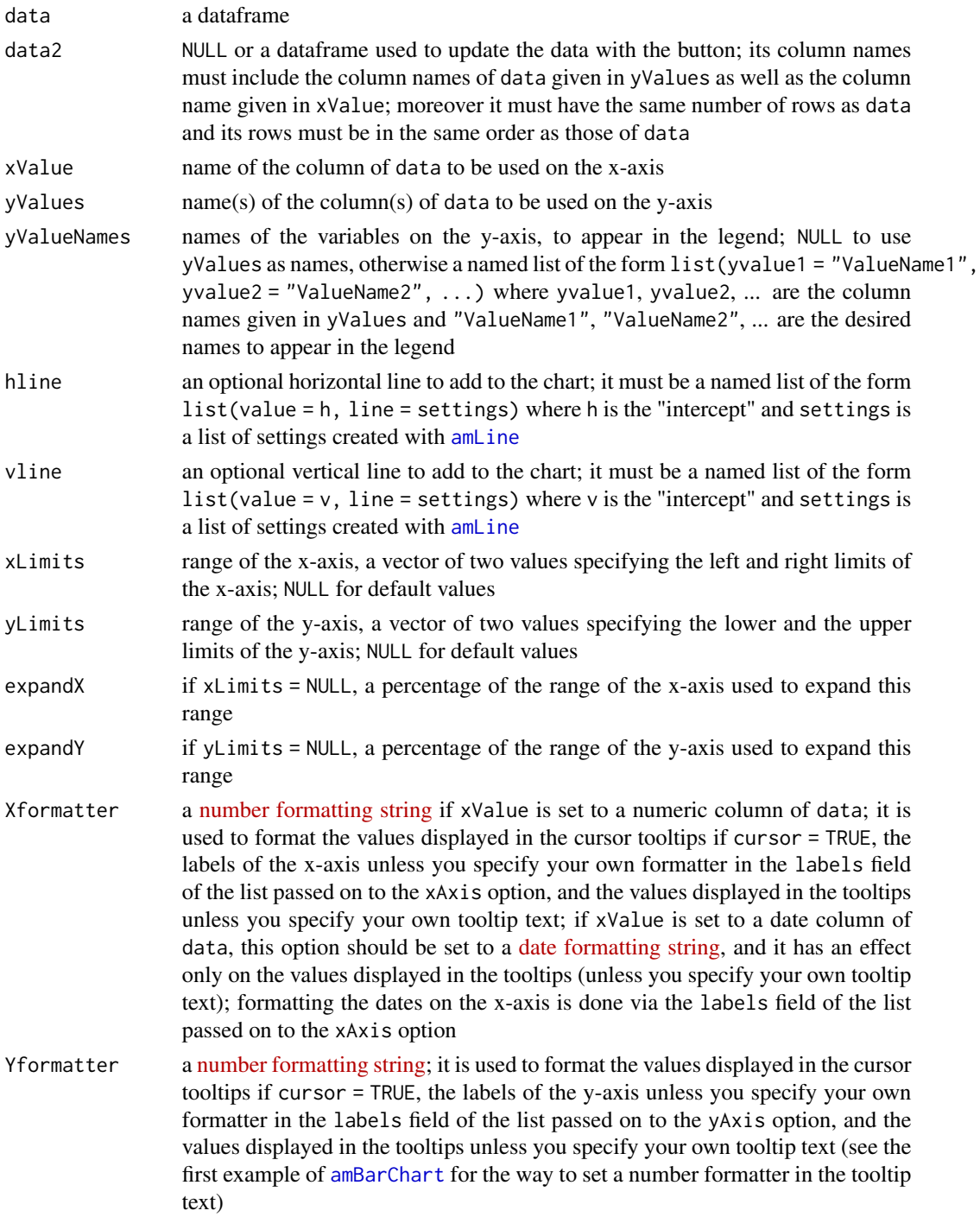

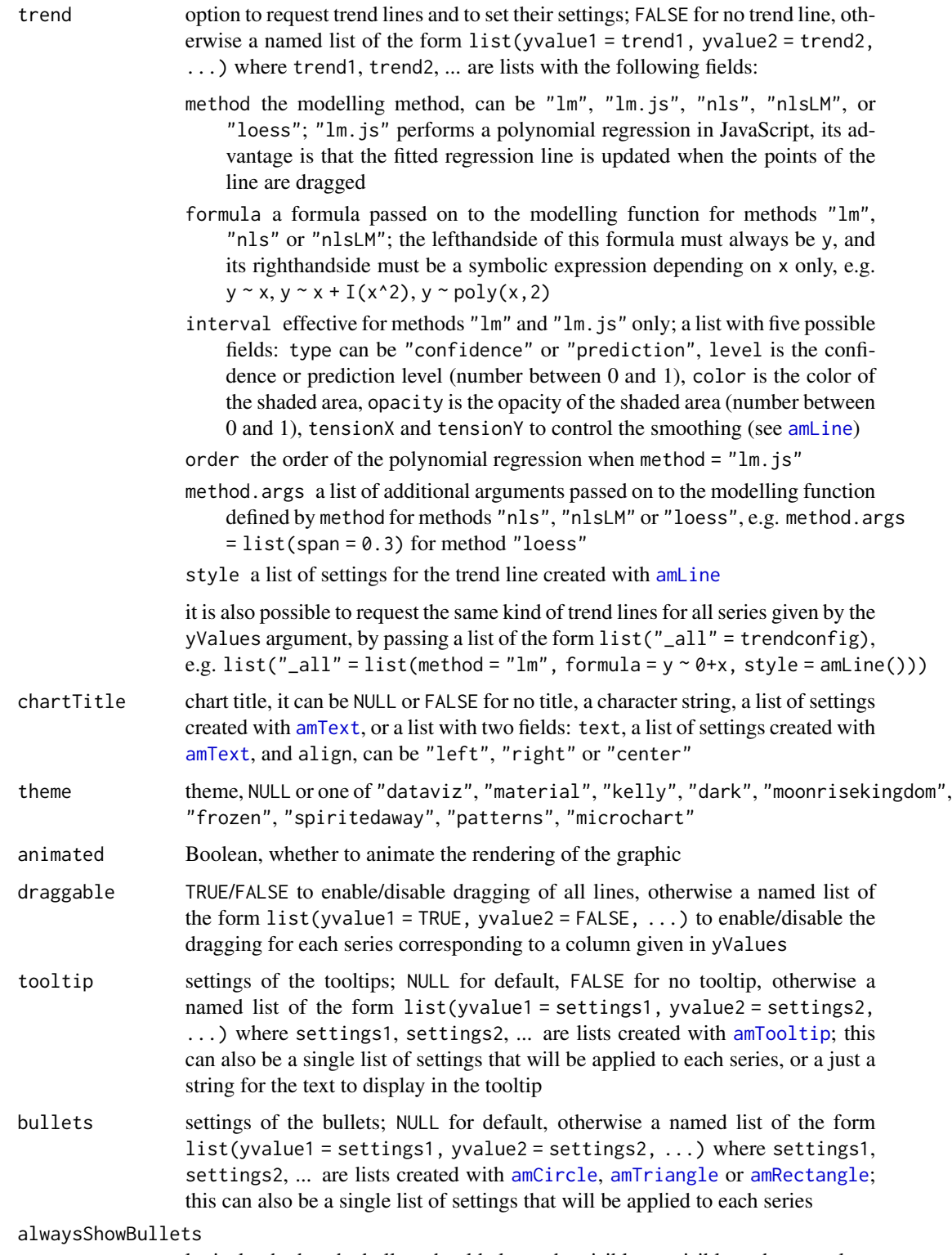

logical, whether the bullets should always be visible, or visible on hover only
backgroundColor

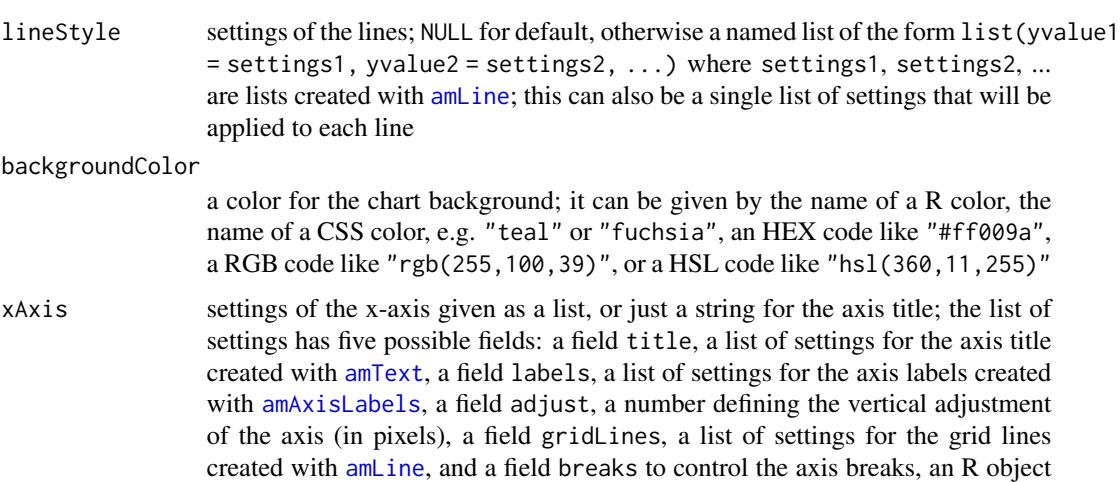

- yAxis settings of the y-axis given as a list, or just a string for the axis title; the list of settings has five possible fields: a field title, a list of settings for the axis title created with [amText](#page-68-0), a field labels, a list of settings for the axis labels created with [amAxisLabels](#page-2-0), a field adjust, a number defining the horizontal adjustment of the axis (in pixels), a field gridLines, a list of settings for the grid lines created with [amLine](#page-32-0), and a field breaks to control the axis breaks, an R object created with [amAxisBreaks](#page-2-1)
- scrollbarX logical, whether to add a scrollbar for the x-axis

created with [amAxisBreaks](#page-2-1)

applied to each line

- scrollbarY logical, whether to add a scrollbar for the y-axis
- legend FALSE for no legend, TRUE for a legend with default settings, or a list of settings created with [amLegend](#page-31-0)
- caption NULL or FALSE for no caption, a formatted text created with [amText](#page-68-0), or a list with two fields: text, a list created with [amText](#page-68-0), and align, can be "left", "right" or "center"
- image option to include an image at a corner of the chart; NULL or FALSE for no image, otherwise a named list with four possible fields: the field image (required) is a list created with [amImage](#page-30-0), the field position can be "topleft", "topright", "bottomleft" or "bottomright", the field hjust defines the horizontal adjustment, and the field vjust defines the vertical adjustment
- button NULL for the default, FALSE for no button, or a list of settings created with [amButton](#page-12-0); this button is used to replace the current data with data2
- cursor option to add a cursor on the chart; FALSE for no cursor, TRUE for a cursor for both axes with default settings for the axes tooltips, otherwise a named list with four possible fields: a field axes to specify the axes for which the cursor is requested, can be "x", "y", or "xy", a field tooltip to set the style of the axes tooltips, this must be a list of settings created with [amTooltip](#page-69-0), a field extraTooltipPrecision, a named list of the form  $list(x = i, y = j)$  where i and j are the desired numbers of additional decimals for the tooltips on the xaxis and on the y-axis respectively, and a field modifier, a list with two possible fields, x and y, which defines modifiers for the values displayed in the tooltips;

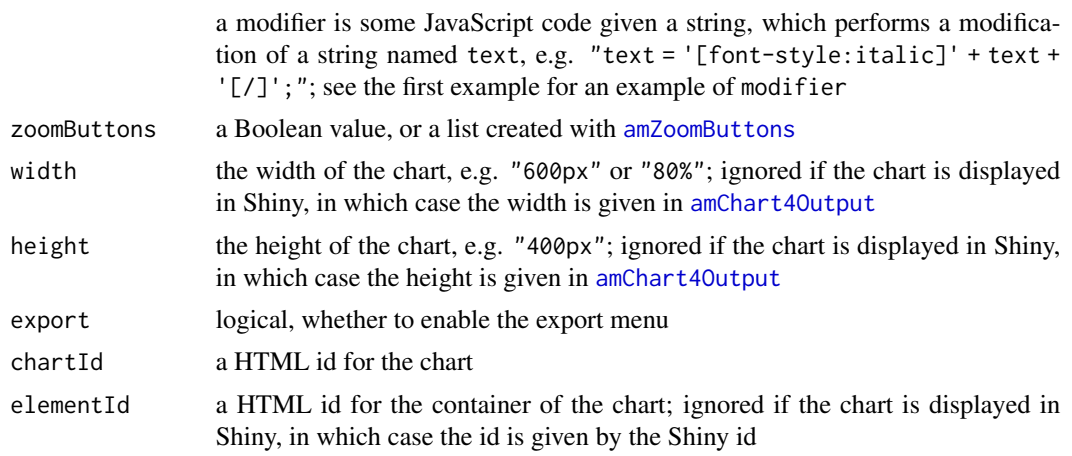

## Examples

# a line chart with a numeric x-axis ####

```
set.seed(666)
dat <- data.frame(
 x = 1:10,
 y1 = rnorm(10),
 y2 = rnorm(10))
amLineChart(
 data = dat,
 width = "700px",
 xValue = "x",yValues = c("y1", "y2"),
 yValueNames = list(y1 = "Sample 1", y2 = "Sample 2"),
 trend = list(y1 = list(method = "lm.js",order = 3,
     style = amLine(color = "lightyellow", dash = "3,2")
   ),
   y2 = list(method = "loess",
     style = amLine(color = "palevioletred", dash = "3,2")
   )
 ),
 draggable = list(y1 = TRUE, y2 = FALSE),
 backgroundColor = "#30303d",
 tooltip = amTooltip(
   text = "[bold]({valueX},{valueY})[/]",
   textColor = "white",
   backgroundColor = "#101010",
   borderColor = "whitesmoke"
 ),
 bullets = list(
```

```
y1 = amCircle(color = "yellow", strokeColor = "olive"),
   y2 = amCircle(color = "orangered", strokeColor = "darkred")
  ),
  alwaysShowBullets = TRUE,
  cursor = list(
   extraTooltipPrecision = list(x = 0, y = 2),
   modifier = list(
     y = c("var value = parseFloat(text);",
        "var style = value > 0 ? '[#0000ff]' : '[#ff0000]';",
        "text = style + text + '[/]';"
     )
   )
  ),
  lineStyle = list(
   y1 = amLine(color = "yellow", width = 4),y2 = amLine(color = "orangered", width = 4)),
  chartTitle = amText(
   text = "Gaussian samples",
   color = "whitesmoke",
   fontWeight = "bold"
  ),
  xAxis = list(title = amText(text = "Observation",
                             fontSize = 21,
                             color = "silver",
                             fontWeight = "bold"),
               labels = amAxisLabels(fontSize = 17),
               breaks = amAxisBreaks(
                 values = 1:10,
                 labels = sprintf("[bold %s]%d[/]", rainbow(10), 1:10))),
  yAxis = list(title = amText(text = "Value",
                             fontSize = 21,
                             color = "silver",
                             fontWeight = "bold"),
               labels = amAxisLabels(color = "whitesmoke",
                                     fontSize = 14),
               gridLines = amLine(color = "whitesmoke",
                                  opacity = 0.4,width = 1)),
  yLimits = c(-3, 3),
  Yformatter = "#.00",
  caption = amText(text = "[font-style:italic]try to drag the yellow line![/]",
                   color = "yellow"),
  theme = "dark")# line chart with a date x-axis ####
library(lubridate)
set.seed(666)
dat <- data.frame(
```

```
date = ymd(180101) + days(0:60),
  visits = rpois(61, 20)
)
amLineChart(
 data = dat,width = "750px",
 xValue = "date",
  yValues = "visits",
  draggable = TRUE,
  chartTitle = "Number of visits",
  xAxis = list(
    title = "Date",
    labels = amAxisLabels(
      formatter = amDateAxisFormatter(
        day = c("dt", "[bold]MMM[/] dt"),
       week = c("dt", "[bold]MMM[/] dt")
     )
    ),
    breaks = amAxisBreaks(timeInterval = "7 days")
  ),
  yAxis = "Visits",
  xLimits = range(dat$date) + c(0,7),
  yLimits = c(0, 35),
  backgroundColor = "whitesmoke",
  toOltip = paste0("[bold][font-style:italic]{dateX.value.formatDate('yyyy/MM/dd')}[/]",
    "\nvisits: {valueY}[/]"
  ),
  caption = amText(text = "Year 2018"),
  theme = "material")
# smoothed lines ####
x \leq -\text{seq}(-4, 4, \text{ length.out} = 100)dat <- data.frame(
  x = x,
  Gauss = dom(m(x)),Cauchy = dcauchy(x)\mathcal{L}amLineChart(
  data = dat,
  width = "700px",
  xValue = "x",yValues = c("Gauss", "Cauchy"),
  yValueNames = list(
    Gauss = "Standard normal distribution",
    Cauchy = "Cauchy distribution"
  ),
  draggable = FALSE,
  tooltip = FALSE,
```

```
lineStyle = amLine(
 width = 4,
  tensionX = 0.8,
 tensionY = 0.8),
xAxis = list(title = amText(text = "x",fontSize = 21,
                           color = "navyblue"),
             labels = amAxisLabels(
               color = "midnightblue",
               fontSize = 17),
yAxis = list(title = amText(text = "density",
                            fontSize = 21,
                            color = "navyblue"),
             labels = FALSE),
theme = "dataviz")
```
amPercentageBarChart *HTML widget displaying a 100% stacked bar chart*

#### Description

Create a HTML widget displaying a 100% stacked bar chart.

```
amPercentageBarChart(
 data,
  category,
 values,
  valueNames = NULL,
 hline = NULL,
  chartTitle = NULL,
  theme = NULL,
  animated = TRUE,backgroundColor = NULL,
 xAxis = NULL,
 yAxis = NULL,
  scrollbarX = FALSE,
  scrollbarY = FALSE,
  legend = TRUE,caption = NULL,
  image = NULL,
 width = NULL,height = NULL,export = FALSE,chartId = NULL,elementId = NULL
```
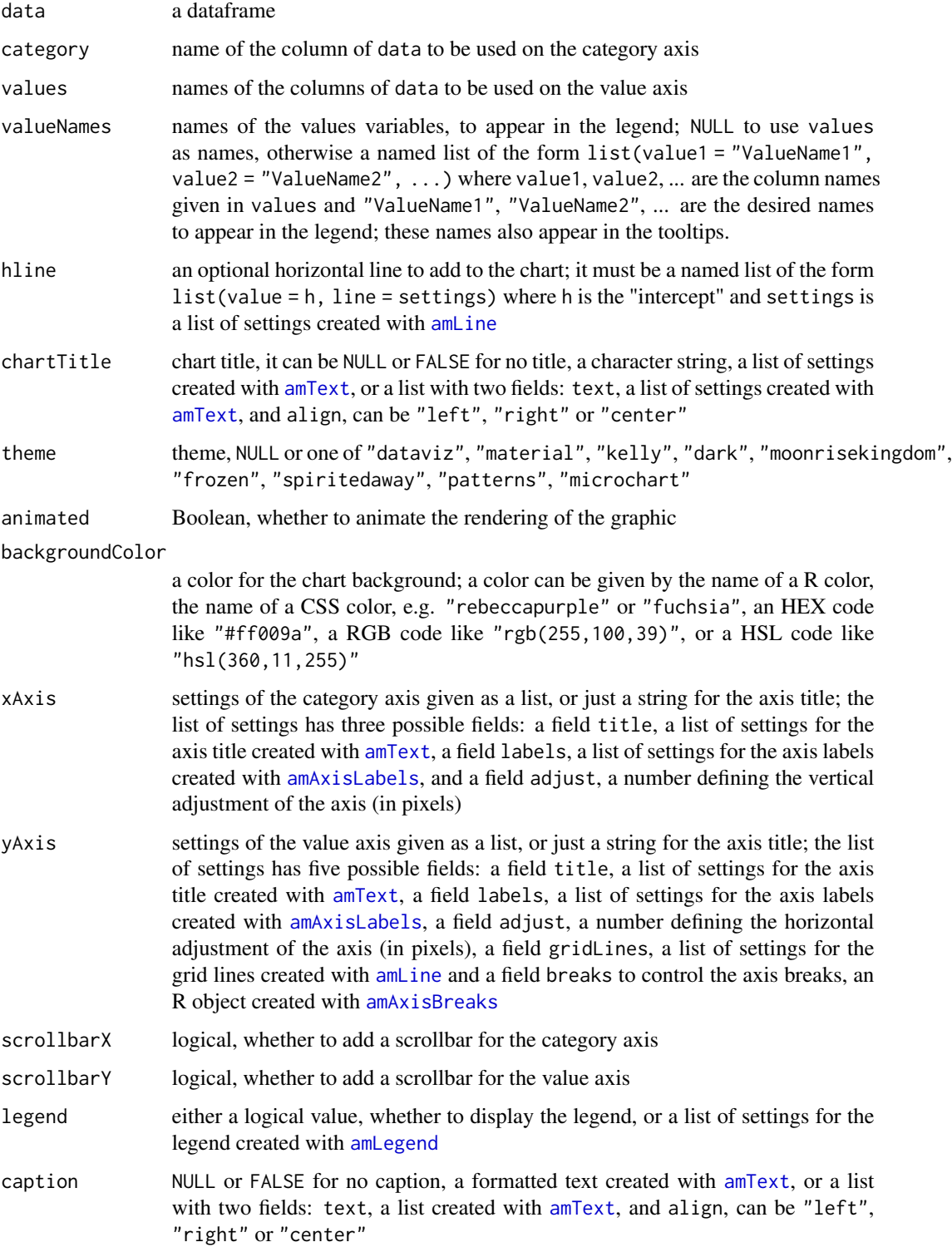

#### amPieChart 43

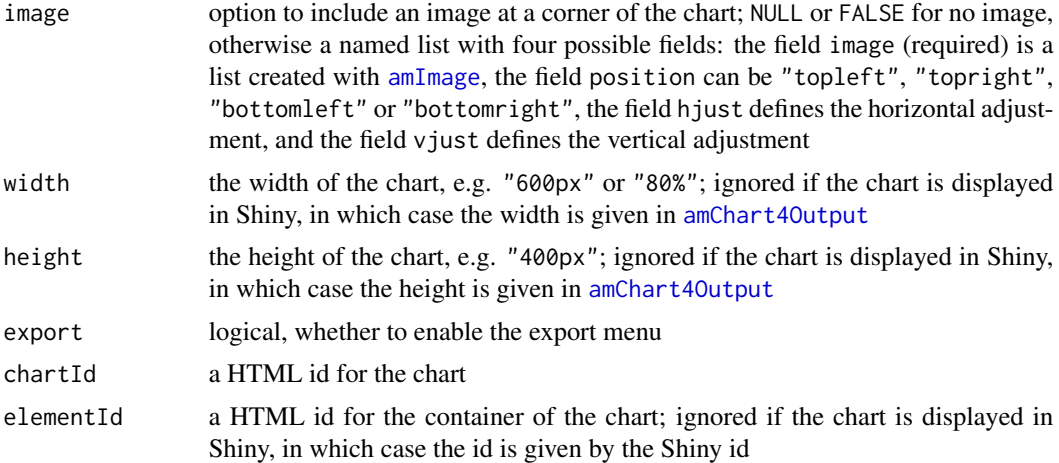

### Examples

```
library(rAmCharts4)
dat <- data.frame(
  category = c("A", "B", "C"),v1 = c(1, 2, 3),v2 = c(9, 5, 7)\mathcal{L}amPercentageBarChart(
 dat,
 category = "category",
 values = c("v1", "v2"),
 valueNames = c("Value1", "Value2"),
 yAxis = "Percentage",
  theme = "dataviz",
  legend = amLegend(position = "right")
)
```
amPieChart *HTML widget displaying a pie chart*

# Description

Create a HTML widget displaying a pie chart.

```
amPieChart(
 data,
 category,
 value,
```

```
innerRadius = 0,threeD = FALSE,
  depth = ifelse(variableDepth, 100, 10),
  colorStep = 3,
  variableRadius = FALSE,
  variableDepth = FALSE,
  chartTitle = NULL,
  theme = NULL,animated = TRUE,
 backgroundColor = NULL,
  legend = TRUE,caption = NULL,
  image = NULL,
 width = NULL,height = NULL,
  export = FALSE,
 chartId = NULL,elementId = NULL
\mathcal{L}
```
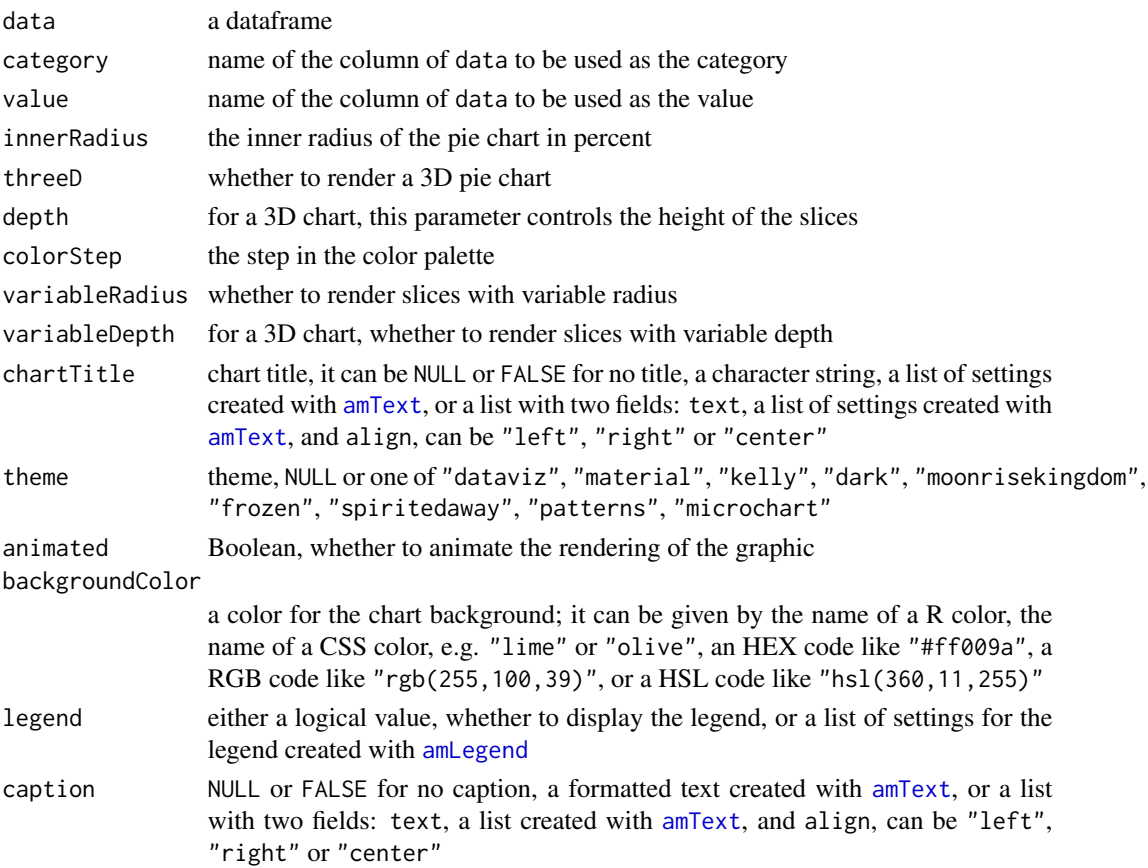

#### amPieChart 45

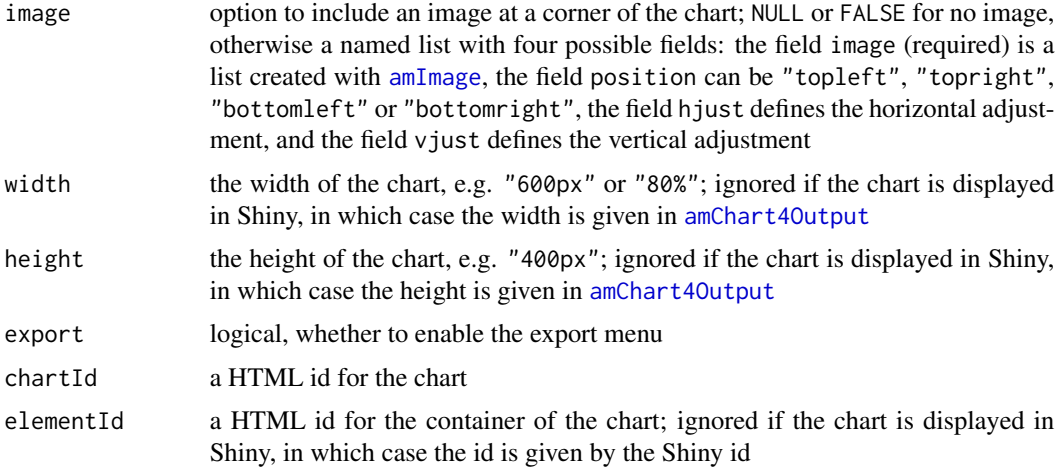

```
library(rAmCharts4)
dat <- data.frame(
 country = c("Lithuania", "Czechia", "Ireland", "Germany", "Australia", "Austria"
 ),
 value = c(260, 230, 200, 165, 139, 128)
)
amPieChart(
 data = dat,
 category = "country",
 value = "value",
  variableRadius = TRUE
\lambda# shiny app demonstrating the options ####
library(rAmCharts4)
library(shiny)
dat <- data.frame(
  country = c("Lithuania", "Czechia", "Ireland", "Germany", "Australia", "Austria"
 ),
  value = c(260, 230, 200, 165, 139, 128)
\lambdaui <- fluidPage(
  sidebarLayout(
   sidebarPanel(
      sliderInput(
        "innerRadius", "Inner radius", min = 0, max = 60, value = 0, step = 20),
      checkboxInput("variableRadius", "Variable radius", TRUE),
      checkboxInput("threeD", "3D"),
      conditionalPanel(
```

```
"input.threeD",
        checkboxInput("variableDepth", "Variable depth")
      )
   ),
   mainPanel(
      amChart4Output("piechart", height = "500px")
   )
 )
\mathcal{L}server <- function(input, output, session){
  piechart <- reactive({
    amPieChart(
      data = dat,category = "country",
      value = "value",
      innerRadius = input[["innerRadius"]],
      threeD = input[["threeD"]],
      variableDepth = input[["variableDepth"]],
      depth = ifelse(input[["variableDepth"]], 300, 10),
      variableRadius = input[["variableRadius"]],
      theme = "dark")
  })
  output[["piechart"]] <- renderAmChart4({
    piechart()
 })
}
if(interactive()){
  shinyApp(ui, server)
}
```
amRadialBarChart *HTML widget displaying a radial bar chart*

## Description

Create a HTML widget displaying a radial bar chart.

```
amRadialBarChart(
 data,
  data2 = NULL,category,
  values,
  valueNames = NULL,
```

```
showValues = TRUE,
innerRadius = 50,
yLimits = NULL,
expandY = 5,
valueFormatter = "#.",
chartTitle = NULL,
theme = NULL,
animated = TRUE,
draggable = FALSE,
tooltip = NULL,
columnStyle = NULL,
bullets = NULL,
alwaysShowBullets = FALSE,
backgroundColor = NULL,
cellWidth = NULL,
columnWidth = NULL,
xAxis = NULL,
yAxis = NULL,
scrollbarX = FALSE,
scrollbarY = FALSE,
legend = NULL,
caption = NULL,
image = NULL,button = NULL,
cursor = FALSE,
width = NULL,
height = NULL,export = FALSE,
chartId = NULL,elementId = NULL
```

```
\mathcal{L}
```
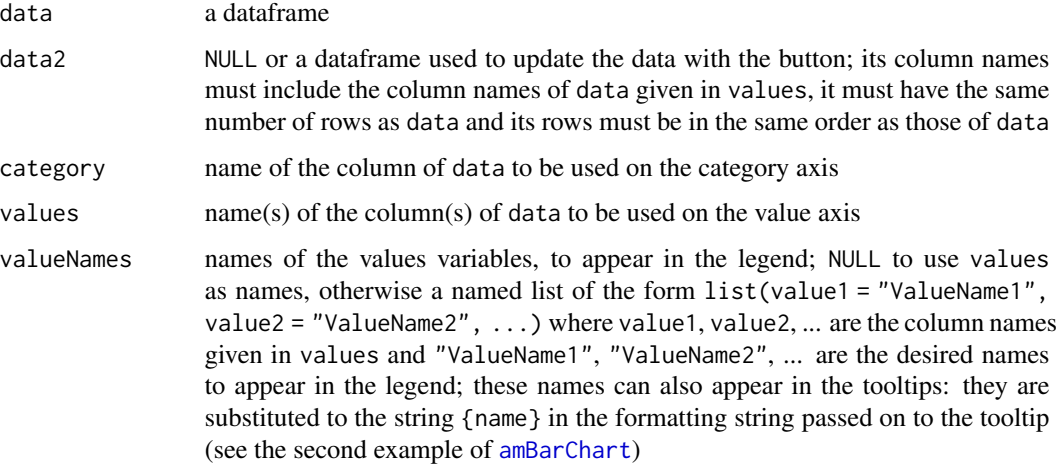

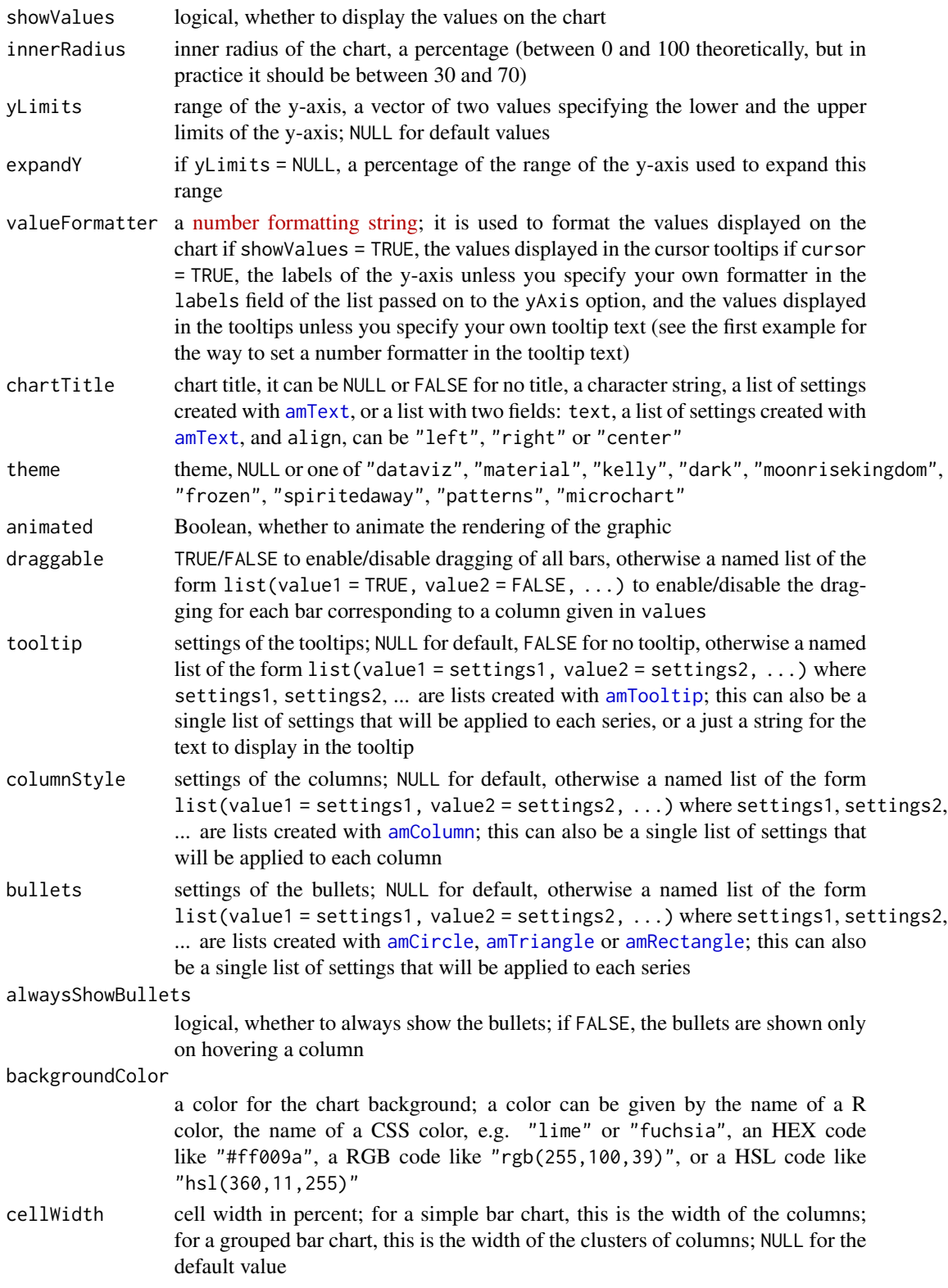

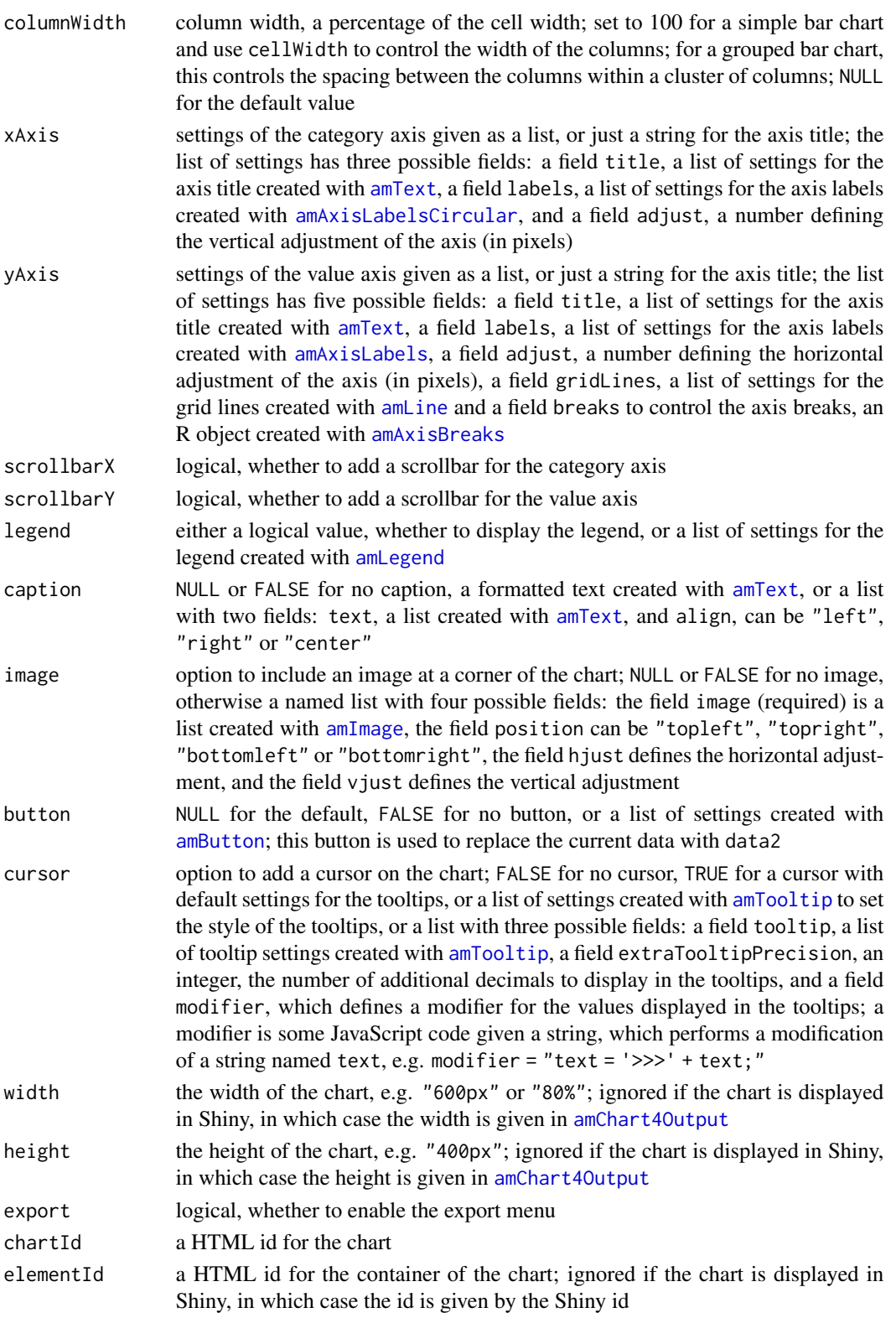

```
# a grouped radial bar chart ####
set.seed(666)
dat <- data.frame(
  country = c("USA", "China", "Japan", "Germany", "UK", "France"),
  visits = c(3025, 1882, 1809, 1322, 1122, 1114),
  income = \text{rpois}(6, 25),
 expenses = rpois(6, 20)
\lambdaamRadialBarChart(
 data = dat, data2 = dat,width = "600px", height = "600px",category = "country",
  values = c("income", "expenses"),
  valueNames = list(income = "Income", expenses = "Expenses"),
  showValues = FALSE,
  tooltip = amTooltip(
   textColor = "white",
   backgroundColor = "#101010",
   borderColor = "silver"
  ),
  draggable = TRUE,
  backgroundColor = "#30303d",
  columnStyle = list(
   income = amColumn(
     color = "darkmagenta",
     strokeColor = "#cccccc",
     strokeWidth = 2
   ),
   expenses = amColumn(
     color = "darkred",
      strokeColor = "#cccccc",
     strokeWidth = 2
   \lambda),
  chartTitle = "Income and expenses per country",
  xAxis = list(
   labels = amAxisLabelsCircular(
      radius = -82, relativeRotation = 90
   )
  ),
  yAxis = list(
   labels = amAxisLabels(color = "orange"),
    gridLines = amLine(color = "whitesmoke", width = 1, opacity = 0.4),
   breaks = amAxisBreaks(values = seq(0, 40, by = 10))),
  yLimits = c(0, 40),
  valueFormatter = "#.#",
  caption = amText(
   text = "Year 2018",
```

```
fontFamily = "Impact",
    fontSize = 18
 ),
  theme = "dark")# just for fun ####
dat <- data.frame(
  cluster = letters[1:6],
  y1 = rep(10, 6),y2 = rep(8, 6),y3 = rep(6, 6),y4 = rep(4, 6),y5 = rep(2, 6),y6 = rep(4, 6),y7 = rep(6, 6),y8 = rep(8, 6),y9 = rep(10, 6)
\mathcal{L}amRadialBarChart(
  data = dat,width = "500px", height = "500px",
  innerRadius = 10,
  category = "cluster", values = past^2, 1:9),
  showValues = FALSE,
  tooltip = FALSE, draggable = FALSE,
  backgroundColor = "black",
  columnStyle = amColumn(strokeWidth = 1, strokeColor = "white"),
  cellWidth = 96,
  xAxis = list(labels = FALSE),
  yAxis = list(labels = FALSE, gridLines = FALSE),
  yLimits = c(0, 10),
  legend = FALSE,
  theme = "kelly")
```
amRangeAreaChart *HTML widget displaying a range area chart*

### Description

Create a HTML widget displaying a range area chart.

```
amRangeAreaChart(
 data,
 data2 = NULL,xValue,
```

```
yValues,
areas = NULL,
hline = NULL,
vline = NULL,
xLimits = NULL,
yLimits = NULL,
expandX = 0,
expandY = 5,
Xformatter = ifelse(isDate, "yyyy-MM-dd", "#."),
Yformatter = "#.",
chartTitle = NULL,
theme = NULL,
animated = TRUE,draggable = FALSE,
tooltip = NULL,
bullets = NULL,
alwaysShowBullets = FALSE,
lineStyle = NULL,
backgroundColor = NULL,
xAxis = NULL,yAxis = NULL,
scrollbarX = FALSE,
scrollbarY = FALSE,
legend = NULL,
caption = NULL,
image = NULL,button = NULL,
cursor = FALSE,
width = NULL,height = NULL,export = FALSE,chartId = NULL,elementId = NULL
```
## $\mathcal{L}$

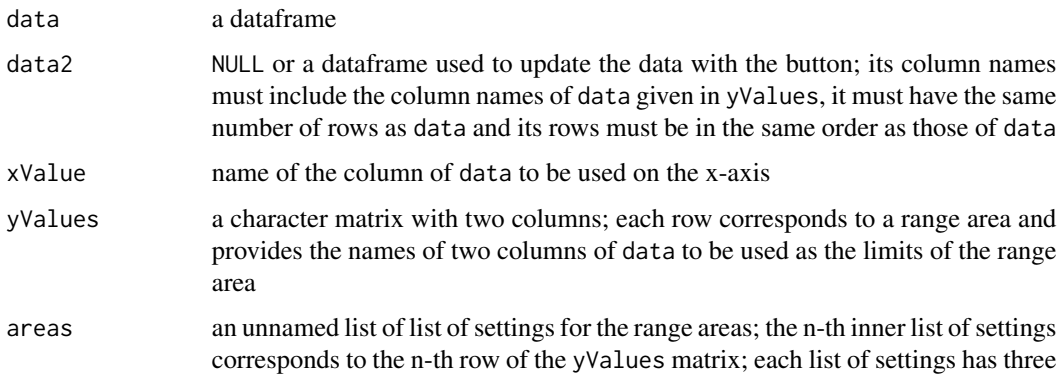

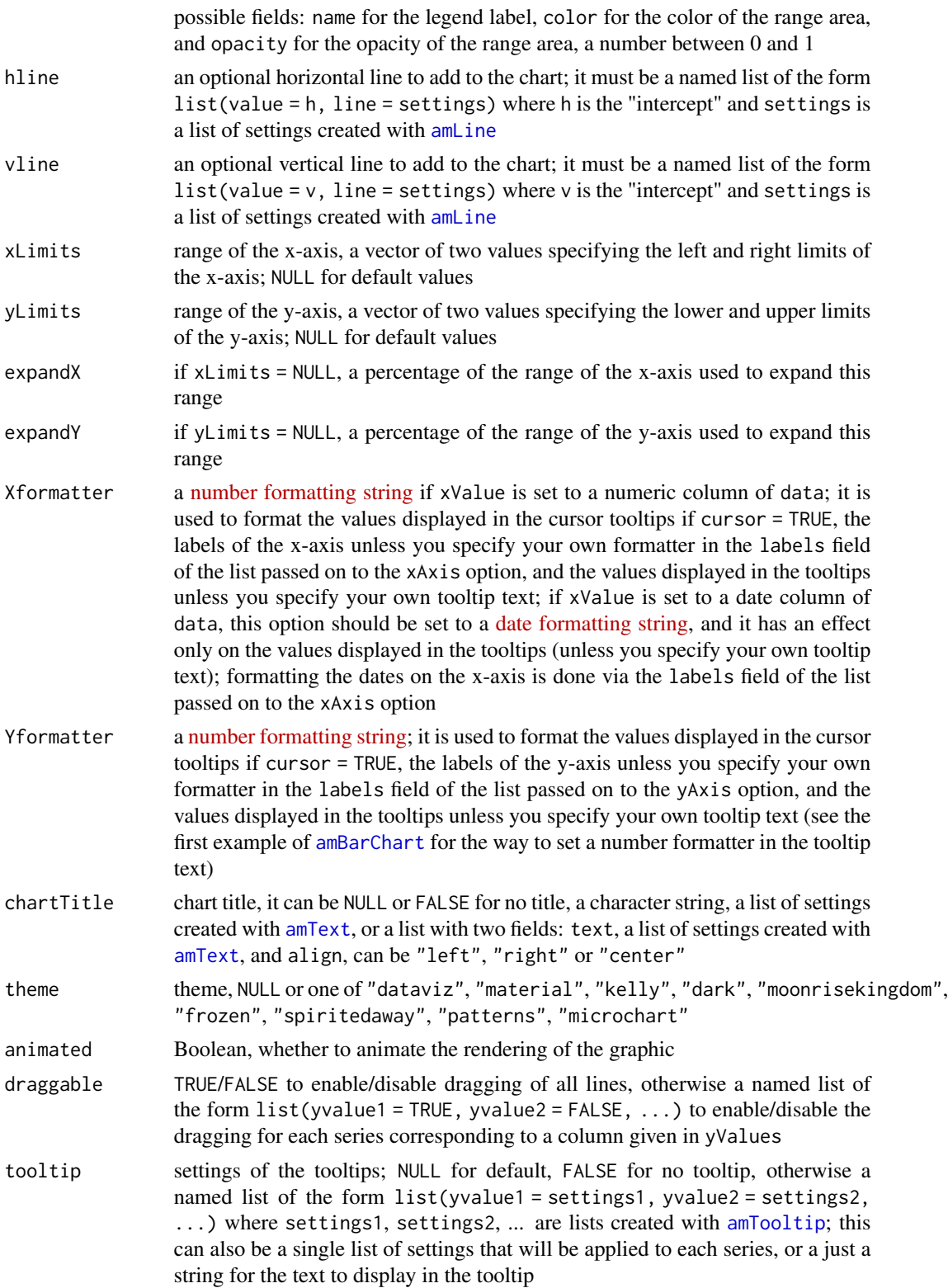

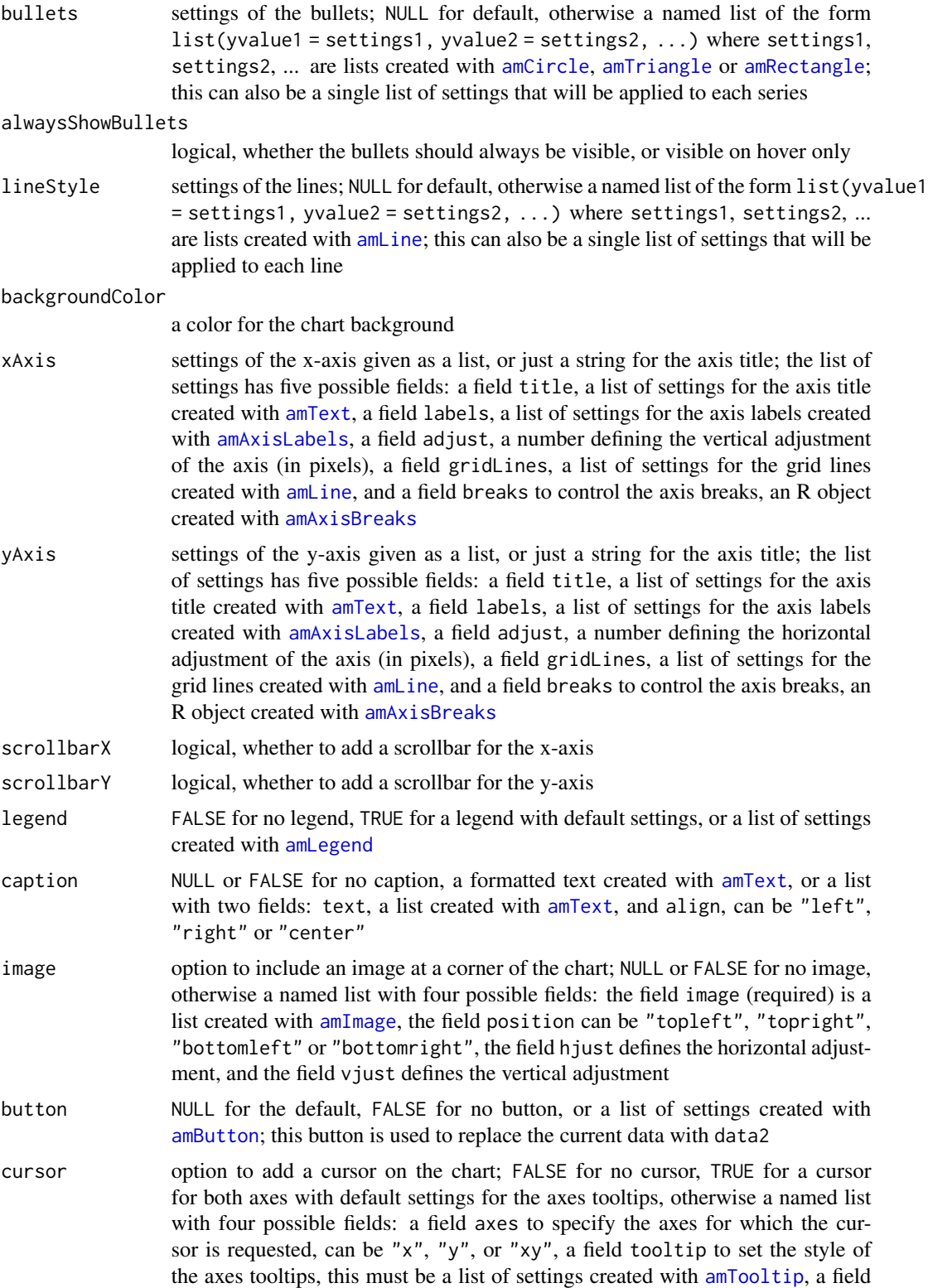

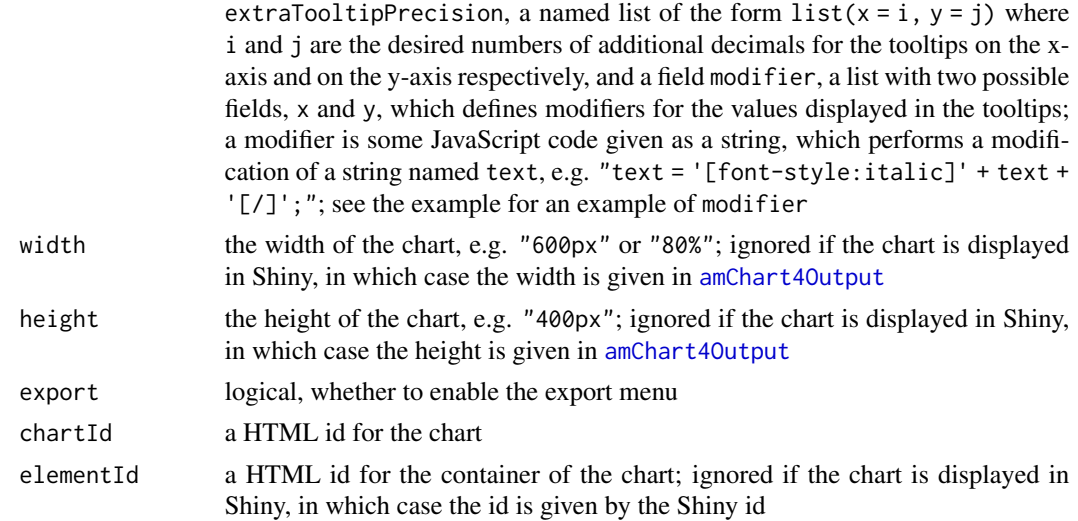

#### Note

A color can be given by the name of a R color, the name of a CSS color, e.g. "crimson" or "silver", an HEX code like "#ff009a", a RGB code like "rgb(255,100,39)", or a HSL code like "hsl(360,11,255)".

```
set.seed(666)
x < -1:20dat <- data.frame(
 x = x,
 y1 = rnorm(20, sd = 1.5),
 y2 = rnorm(20, 10, sd = 1.5),
 z1 = \text{rnorm}(20, x+5, sd = 1.5),
  z2 = rnorm(20, x+15, sd = 1.5)\mathcal{L}amRangeAreaChart(
  data = dat,width = "700px",
  xValue = "x",yValues = rbind(c("y1", "y2"), c("z1", "z2")),
  xLimits = c(1, 20),
  draggable = TRUE,
  backgroundColor = "#30303d",
  tooltip = list(
    y1 = amTooltip(
      text = "[bold]upper: {openValueY}\nlower: {valueY}[/]",
      textColor = "yellow",
      backgroundColor = "darkmagenta",
      backgroundOpacity = 0.8,
      borderColor = "rebeccapurple",
      scale = 0.9
```

```
),
 y2 = amTooltip(text = "[bold]upper: {valueY}\nlower: {openValueY}[/]",
    textColor = "yellow",
    backgroundColor = "darkmagenta",
    backgroundOpacity = 0.8,
    borderColor = "rebeccapurple",
    scale = 0.9),
 z1 = amTooltip(text = "[bold]upper: {openValueY}\nlower: {valueY}[/]",
    textColor = "white",
    backgroundColor = "darkred",
    backgroundOpacity = 0.8,
    borderColor = "crimson",
    scale = 0.9),
  z2 = amTooltip(text = "[bold]upper: {valueY}\nlower: {openValueY}[/]",
    textColor = "white",
    backgroundColor = "darkred",
    backgroundOpacity = 0.8,
    borderColor = "crimson",
    scale = 0.9)
),
bullets = list(
 y1 = amCircle(color = "yellow", strokeColor = "olive"),
 y2 = amCircle(color = "yellow", strokeColor = "olive"),
 z1 = amCircle(color = "orangered", strokeColor = "darkred"),
 z2 = amCircle(color = "orangered", strokeColor = "darkred")
),
alwaysShowBullets = FALSE,
lineStyle = list(
 y1 = amLine(color = "yellow", width = 3, tensionX = 0.8, tensionY = 0.8),y2 = amLine(color = "yellow", width = 3, tensionX = 0.8, tensionY = 0.8),z1 = amLine(color = "orange", width = 3, tensionX = 0.8, tensionY = 0.8),
 z2 = amLine(color = "orange", width = 3, tensionX = 0.8, tensionY = 0.8)
),
areas = list(
 list(name = "y1-y2", color = "blue", opacity = 0.2),
 list(name = "z1-z2", color = "red", opacity = 0.2)
),
cursor = list(
  tooltip = amTooltip(
   backgroundColor = "silver"
 ),
  extraTooltipPrecision = list(x = 0, y = 2),
  modifier = list(y = "text = parseFloat(text).toFixed(2);")),
chartTitle = amText(text = "Range area chart",
                    color = "whitesmoke",
                    fontWeight = "bold"),
```

```
xAxis = list(title = amText(text = "Observation",fontSize = 20,
                            color = "silver"),
             labels = amAxisLabels(color = "whitesmoke",
                                  fontSize = 17),
             adjust = 5),
yAxis = list(title = amText(text = "Value",
                            fontSize = 20,
                            color = "silver"),
             labels = amAxisLabels(color = "whitesmoke",
                                   fontSize = 17),
             gridLines = amLine(color = "antiquewhite",
                                opacity = 0.4, width = 1)),
Xformatter = "#",
Yformatter = "#.00",
image = list(
  image = amImage(
   href = tinyIcon("react", backgroundColor = "transparent"),
   width = 40, height = 40),
 position = "bottomleft", hjust = 2, vjust = -2),
theme = "dark")
```
<span id="page-56-0"></span>amScatterChart *HTML widget displaying a scatter chart*

### Description

Create a HTML widget displaying a scatter chart.

```
amScatterChart(
  data,
  data2 = NULL,xValue,
  yValues,
  yValueNames = NULL,
  hline = NULL,
  vline = NULL,
  xLimits = NULL,
 yLimits = NULL,
  expandX = 0,
  expandY = 5,
  Xformatter = ifelse(isDate, "yyyy-MM-dd", "#."),
  Yformatter = "#.",
  trend = FALSE,
  chartTitle = NULL,
```

```
theme = NULL,
  animated = TRUE,
 draggable = FALSE,
  tooltip = NULL,
  pointsStyle = NULL,
 backgroundColor = NULL,
 xAxis = NULL,
 yAxis = NULL,
  scrollbarX = FALSE,
  scrollbarY = FALSE,
 legend = NULL,
  caption = NULL,
  image = NULL,
 button = NULL,
 cursor = FALSE,
  zoomButtons = FALSE,
 width = NULL,
 height = NULL,
 export = FALSE,
 chartId = NULL,elementId = NULL)
```
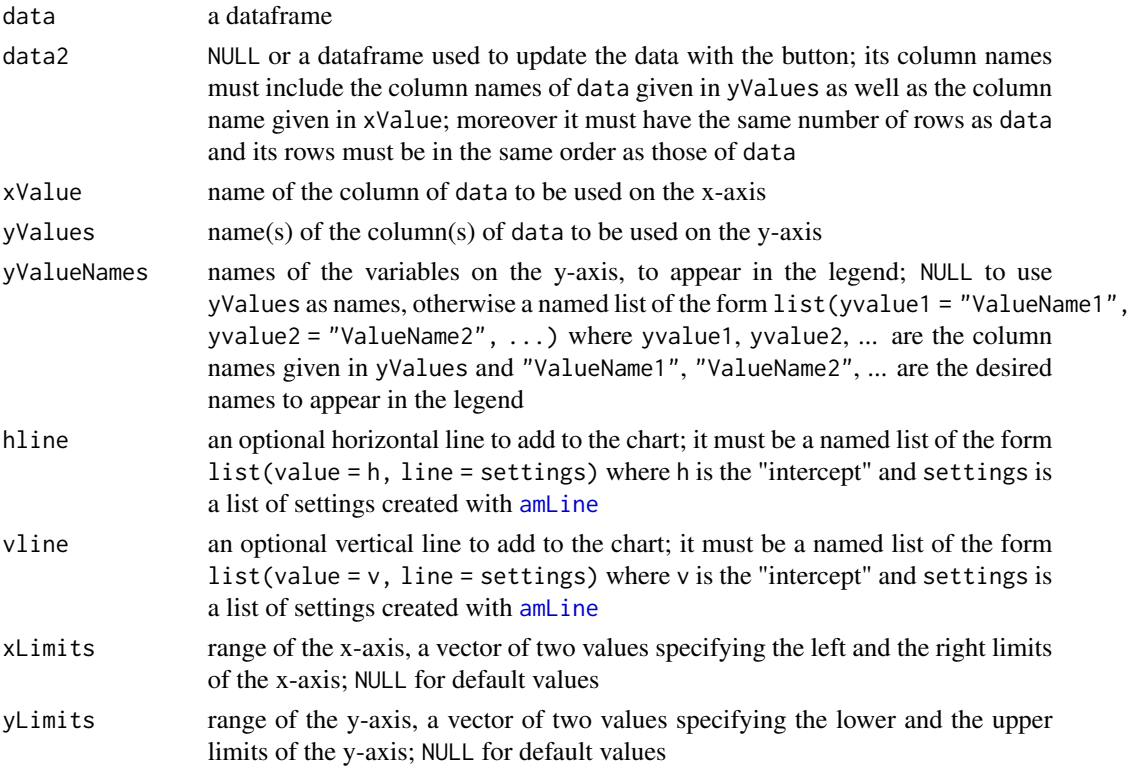

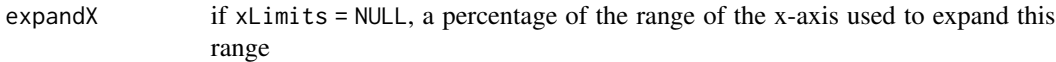

- expandY if yLimits = NULL, a percentage of the range of the y-axis used to expand this range
- Xformatter a [number formatting string](https://www.amcharts.com/docs/v4/concepts/formatters/formatting-numbers/) if xValue is set to a numeric column of data; it is used to format the values displayed in the cursor tooltips if cursor = TRUE, the labels of the x-axis unless you specify your own formatter in the labels field of the list passed on to the xAxis option, and the values displayed in the tooltips unless you specify your own tooltip text; if xValue is set to a date column of data, this option should be set to a [date formatting string,](https://www.amcharts.com/docs/v4/concepts/formatters/formatting-date-time/) and it has an effect only on the values displayed in the tooltips (unless you specify your own tooltip text); formatting the dates on the x-axis is done via the labels field of the list passed on to the xAxis option
- Yformatter a [number formatting string;](https://www.amcharts.com/docs/v4/concepts/formatters/formatting-numbers/) it is used to format the values displayed in the cursor tooltips if cursor = TRUE, the labels of the y-axis unless you specify your own formatter in the labels field of the list passed on to the yAxis option, and the values displayed in the tooltips unless you specify your own tooltip text (see the first example of [amBarChart](#page-3-0) for the way to set a number formatter in the tooltip text)

trend option to request trend lines and to set their settings; FALSE for no trend line, otherwise a named list of the form list(yvalue1 = trend1, yvalue2 = trend2, ...) where trend1, trend2, ... are lists with the following fields:

- method the modelling method, can be "lm", "lm.js", "nls", "nlsLM", or "loess"; "lm.js" performs a polynomial regression in JavaScript, its advantage is that the fitted regression line is updated when the points are dragged
- formula a formula passed on to the modelling function for methods "lm", "nls" or "nlsLM"; the lefthandside of this formula must always be y, and its righthandside must be a symbolic expression depending on x only, e.g.  $y \sim x$ ,  $y \sim x + I(x^2)$ ,  $y \sim poly(x,2)$
- interval effective for methods "lm" and "lm. js" only; a list with five possible fields: type can be "confidence" or "prediction", level is the confidence or prediction level (number between 0 and 1), color is the color of the shaded area, opacity is the opacity of the shaded area (number between 0 and 1), tensionX and tensionY to control the smoothing (see [amLine](#page-32-0))

order the order of the polynomial regression when method = "lm.js"

method.args a list of additional arguments passed on to the modelling function defined by method for methods "nls", "nlsLM" or "loess", e.g. method.args  $=$  list(span = 0.3) for method "loess"

style a list of settings for the trend line created with [amLine](#page-32-0)

it is also possible to request the same kind of trend lines for all series given by the yValues argument, by passing a list of the form list("\_all" = trendconfig), e.g. list("\_all" = list(method = "lm", formula =  $y \sim 0+x$ , style = amLine())) chartTitle chart title, it can be NULL or FALSE for no title, a character string, a list of settings created with [amText](#page-68-0), or a list with two fields: text, a list of settings created with [amText](#page-68-0), and align, can be "left", "right" or "center"

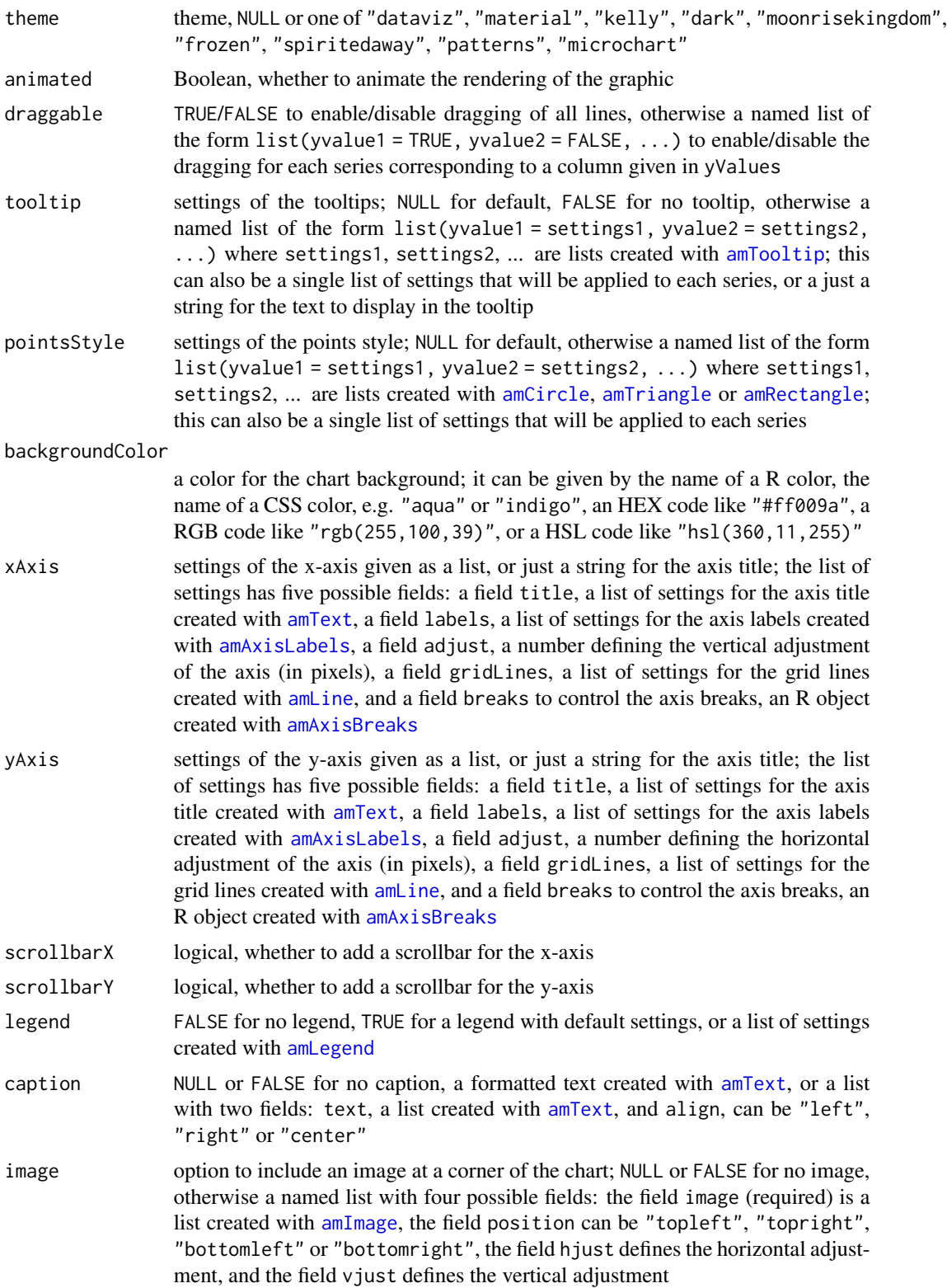

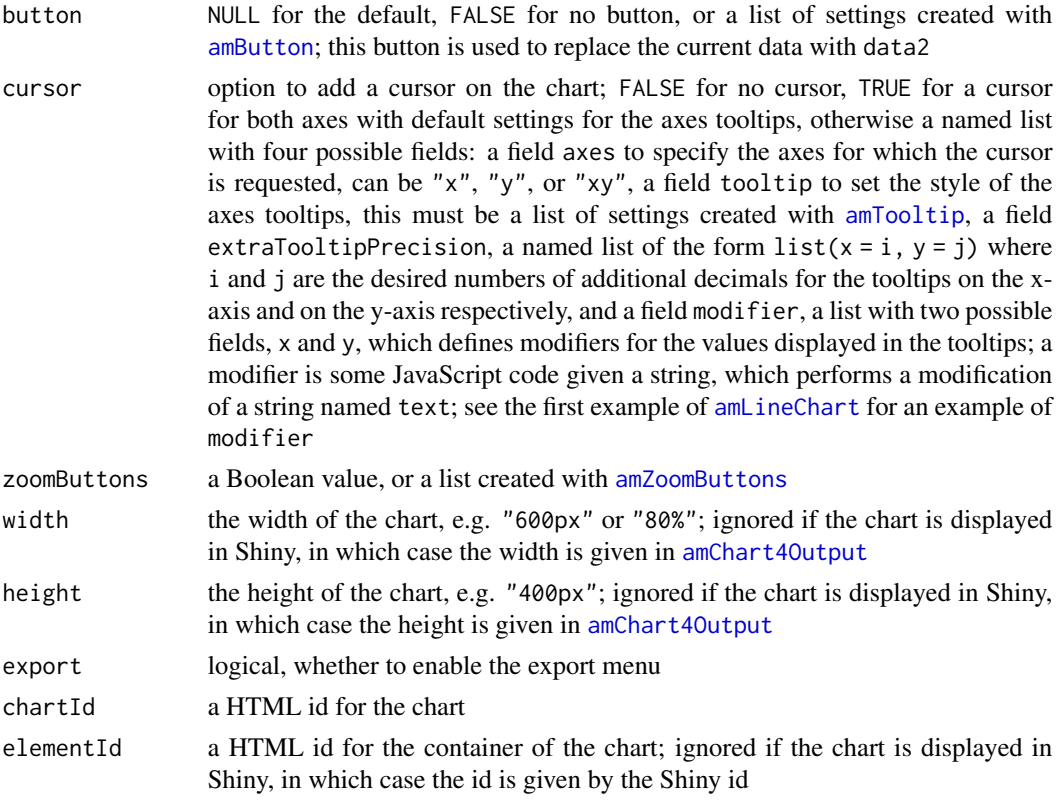

```
# iris data: petal widths ####
dat <- iris
dat$obs <- rep(1:50, 3)
dat <- reshape2::dcast(dat, obs ~ Species, value.var = "Petal.Width")
amScatterChart(
  data = dat,
 width = "700px",
 xValue = "obs",
 yValues = c("setosa", "versicolor", "virginica"),
  draggable = FALSE,
  backgroundColor = "#30303d",
  pointsStyle = list(
   setosa = amCircle(color = "orange", strokeColor = "red"),
   versicolor = amCircle(color = "cyan", strokeColor = "blue"),
   virginica = amCircle(color = "palegreen", strokeColor = "darkgreen")
  ),
  tooltip = "obs: {valueX}\nvalue: {valueY}",
  chartTitle = amText(text = "Iris data", color = "whitesmoke"),
  xAxis = list(title = amText(text = "Observation",fontSize = 21,
                              color = "silver"),
               labels = amAxisLabels(color = "whitesmoke",
```

```
fontSize = 17)),
 yAxis = list(title = amText(text = "Petal width",
                              fontSize = 21,
                              color = "silver"),
               labels = amAxisLabels(color = "whitesmoke",
                                     fontSize = 14),
               gridLines = amLine(color = "whitesmoke",
                                  opacity = 0.4, width = 1)),
 Xformatter = "#",
 Yformatter = "#.0",
 caption = amText(text = "[font-style:italic]rAmCharts4[/]",
                   color = "yellow"),
 theme = "dark")# iris data: petal widths vs petal lengths
dat <- iris
dat$obs <- rep(1:50, 3)
dat <-
 reshape2::dcast(dat, obs + Petal.Length ~ Species, value.var = "Petal.Width")
amScatterChart(
 data = dat,width = "700px",
 xValue = "Petal.Length",
 yValues = c("setosa", "versicolor", "virginica"),
 draggable = FALSE,
 backgroundColor = "#30303d",
 pointsStyle = list(
   setosa = amCircle(color = "orange", strokeColor = "red"),
   versicolor = amCircle(color = "cyan", strokeColor = "blue"),
   virginica = amCircle(color = "palegreen", strokeColor = "darkgreen")
 ),
 tooltip = list(
   setosa = amTooltip(
     text = "length: {valueX}\nwidth: {valueY}",
     backgroundColor = "orange",
     borderColor = "red",
     textColor = "black"
   ),
   versicolor = amTooltip(
     text = "length: {valueX}\nwidth: {valueY}",
     backgroundColor = "cyan",
     borderColor = "blue",
     textColor = "black"
   ),
   virginica = amTooltip(
     text = "length: {valueX}\nwidth: {valueY}",
     backgroundColor = "palegreen",
     borderColor = "darkgreen",
     textColor = "black"
   )
```

```
),
  chartTitle = amText(text = "Iris data", color = "silver"),
  xAxis = list(title = amText(text = "Petal length",fontSize = 19,
                              color = "gold"),
               labels = amAxisLabels(color = "whitesmoke",
                                     fontSize = 17),
  yAxis = list(title = amText(text = "Petal width",fontSize = 19,
                              color = "gold"),
               labels = amAxisLabels(color = "whitesmoke",
                                     fontSize = 17),
               gridLines = amLine(color = "whitesmoke",
                                  opacity = 0.4, width = 1),
  cursor = list(
    tooltip = amTooltip(backgroundColor = "lightgray"),
   extraTooltipPrecision = list(x = 1, y = 1)),
  caption = amText(text = "[font-style:italic]rAmCharts4[/]",
                   color = "yellow"),
  theme = "dark")# scatter chart with trend lines ####
Asym = 5; R0 = 1; 1rc = -3/4x \le - seq(-.3, 5, len = 101)
y0 \leq - Asym + (R0-Asym) * exp(-exp(lrc)* x)
dat <- data.frame(
 x = x,
 y1 = y0 + rnorm(101, sd = 0.33),y2 = y0 + rnorm(101, sd = 0.33) + 2\mathcal{L}amScatterChart(
  data = dat,width = "700px",
  xValue = "x",yValues = c("y1", "y2"),
  trend = list("_all" = list(method = "nls",
   formula = y \sim SSasymp(x, Asym, R0, lrc),
   style = amLine()
  )),
  draggable = FALSE,
  pointsStyle = list(
   y1 = amTriangle(
     width = 8,
     height = 8,
     strokeColor = "yellow",
      strokeWidth = 1
   ),
```
## 64 amSegment

```
y2 = amTriangle(
   width = 8,
   height = 8,
   strokeColor = "chartreuse",
   strokeWidth = 1,
   rotation = 180
 )
),
chartTitle = amText(text = "Asymptotic regression model"),
xAxis = "x",yAxis = "y",Xformatter = "#.###",
Yformatter = "#.",
theme = "kelly",
zoomButtons = TRUE)
```
amSegment *Segment style*

#### Description

Create a list of settings for a segment.

#### Usage

```
amSegment(color = NULL, width = 1)
```
### Arguments

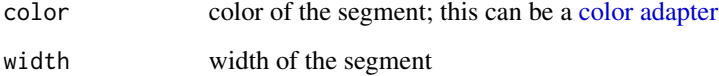

#### Value

A list of settings for a segment.

## Note

A color can be given by the name of a R color, the name of a CSS color, e.g. "lime" or "indigo", an HEX code like "#ff009a", a RGB code like "rgb(255,100,39)", or a HSL code like "hsl(360,11,255)".

amStackedBarChart *HTML widget displaying a stacked bar chart*

### Description

Create a HTML widget displaying a stacked bar chart.

#### Usage

```
amStackedBarChart(
  data,
  data2 = NULL,category,
  stacks,
  seriesNames = NULL,
  colors = NULL,
 hline = NULL,
 yLimits = NULL,
  expandY = 5,
  valueFormatter = "#.",
  chartTitle = NULL,
  theme = NULL,
  animated = TRUE,
  tooltip = NULL,
  threeD = FALSE,backgroundColor = NULL,
  cellWidth = NULL,
  columnWidth = NULL,
  xAxis = NULL,yAxis = NULL,
  scrollbarX = FALSE,
  scrollbarY = FALSE,
  legend = NULL,caption = NULL,
  image = NULL,button = NULL,
  cursor = FALSE,
 width = NULL,height = NULL,export = FALSE,chartId = NULL,elementId = NULL
```
# )

#### Arguments

data a dataframe

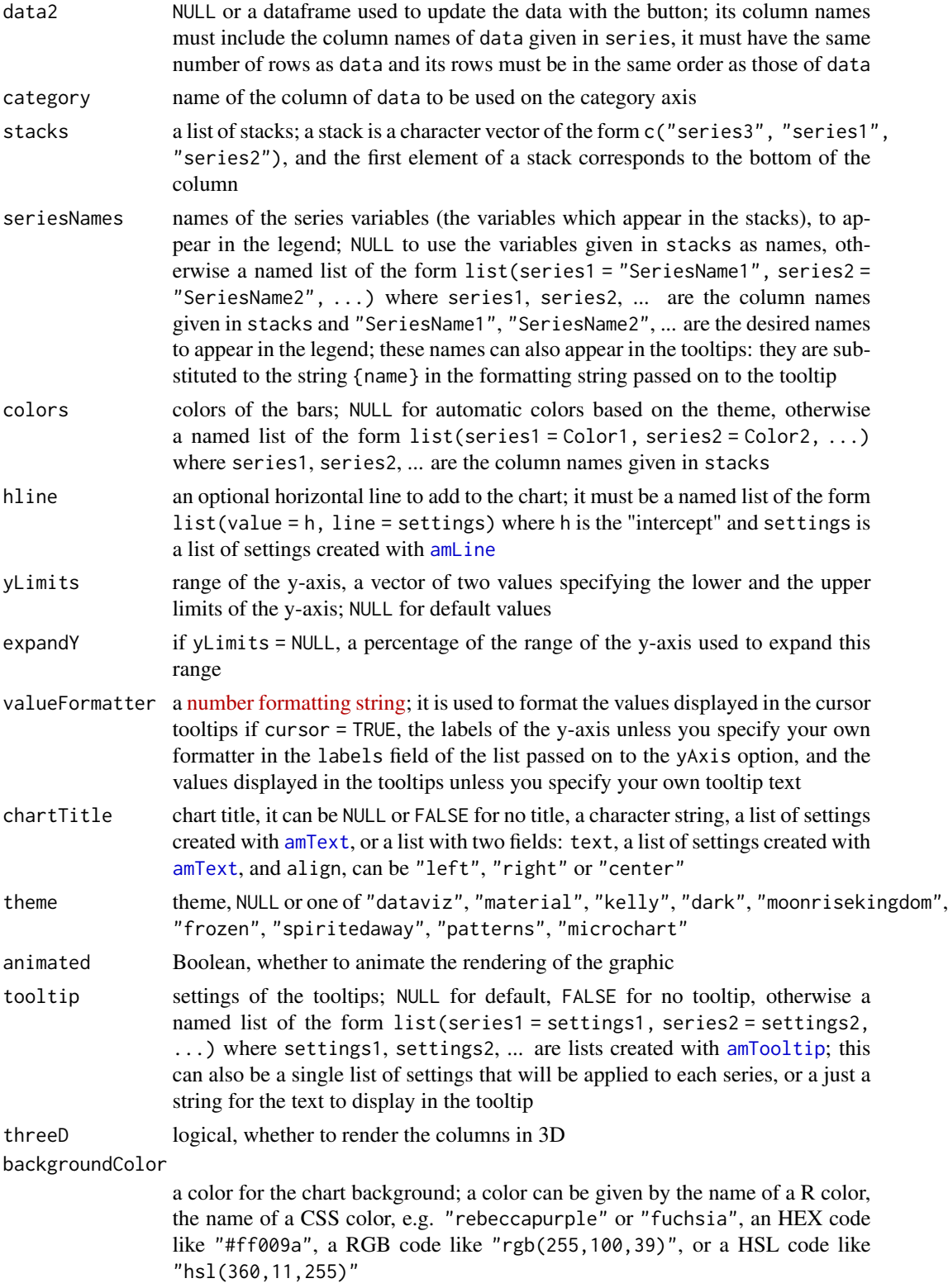

- cellWidth cell width in percent; for a simple bar chart, this is the width of the columns; for a grouped bar chart, this is the width of the clusters of columns; NULL for the default value
- columnWidth column width, a percentage of the cell width; set to 100 for a simple bar chart and use cellWidth to control the width of the columns; for a grouped bar chart, this controls the spacing between the columns within a cluster of columns; NULL for the default value
- xAxis settings of the category axis given as a list, or just a string for the axis title; the list of settings has three possible fields: a field title, a list of settings for the axis title created with [amText](#page-68-0), a field labels, a list of settings for the axis labels created with [amAxisLabels](#page-2-0), and a field adjust, a number defining the vertical adjustment of the axis (in pixels)
- yAxis settings of the value axis given as a list, or just a string for the axis title; the list of settings has five possible fields: a field title, a list of settings for the axis title created with [amText](#page-68-0), a field labels, a list of settings for the axis labels created with [amAxisLabels](#page-2-0), a field adjust, a number defining the horizontal adjustment of the axis (in pixels), a field gridLines, a list of settings for the grid lines created with amline and a field breaks to control the axis breaks, an R object created with [amAxisBreaks](#page-2-1)
- scrollbarX logical, whether to add a scrollbar for the category axis
- scrollbarY logical, whether to add a scrollbar for the value axis
- legend either a logical value, whether to display the legend, or a list of settings for the legend created with [amLegend](#page-31-0)
- caption NULL or FALSE for no caption, a formatted text created with [amText](#page-68-0), or a list with two fields: text, a list created with [amText](#page-68-0), and align, can be "left", "right" or "center"
- image option to include an image at a corner of the chart; NULL or FALSE for no image, otherwise a named list with four possible fields: the field image (required) is a list created with [amImage](#page-30-0), the field position can be "topleft", "topright", "bottomleft" or "bottomright", the field hjust defines the horizontal adjustment, and the field vjust defines the vertical adjustment
- button NULL for the default, FALSE for no button, or a list of settings created with [amButton](#page-12-0); this button is used to replace the current data with data2
- cursor option to add a cursor on the chart; FALSE for no cursor, TRUE for a cursor with default settings for the tooltips, or a list of settings created with [amTooltip](#page-69-0) to set the style of the tooltips, or a list with three possible fields: a field tooltip, a list of tooltip settings created with [amTooltip](#page-69-0), a field extraTooltipPrecision, an integer, the number of additional decimals to display in the tooltips, and a field modifier, which defines a modifier for the values displayed in the tooltips; a modifier is some JavaScript code given as a string, which performs a modification of a string named text, e.g. modifier = "text = '>>>' + text;"
- width the width of the chart, e.g. "600px" or "80%"; ignored if the chart is displayed in Shiny, in which case the width is given in [amChart4Output](#page-76-0)
- height the height of the chart, e.g. "400px"; ignored if the chart is displayed in Shiny, in which case the height is given in [amChart4Output](#page-76-0)

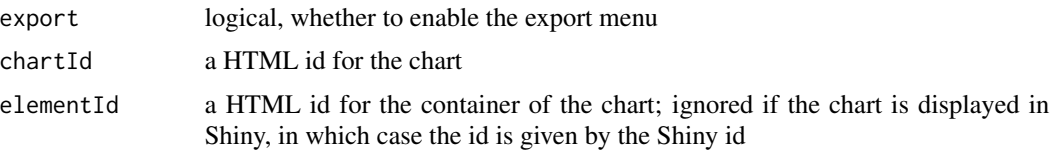

```
library(rAmCharts4)
```

```
dat <- data.frame(
 year = c("2004", "2005", "2006"),
 europe = c(10, 15, 20),asia = c( 9, 10, 13),a africa = c( 5, 6, 8),
 meast = c( 7, 8, 12),
 namerica = c(12, 15, 19),
 samerica = c(10, 16, 14)
\lambdadat2 <- data.frame(
 year = c("2004", "2005", "2006"),europe = c( 7, 12, 16),
 asia = c( 8, 13, 10),
 africa = c( 7, 7, 10),
 meast = c( 8, 6, 14),namerica = c(10, 17, 17),
 samerica = c(12, 18, 17)\lambdastacks <- list(
 c("europe", "namerica"),
 c("asia", "africa", "meast", "samerica")
\lambdaseriesNames <- list(
 europe = "Europe",
 namerica = "North America",
 asia = "Asia",
 africa = "Africa",
 meast = "Middle East",
 samerica = "South America"
\lambdaamStackedBarChart(
 dat,
 data2 = dat2,category = "year",
 stacks = stacks,
 seriesNames = seriesNames,
 yLimits = c(0, 60),
 chartTitle = amText(
   "Stacked bar chart",
```
#### amText 69

```
fontFamily = "Trebuchet MS",
    fontSize = 30,
    fontWeight = "bold"
  ),
  xAxis = "Year",yAxis = "A quantity...",
  theme = "kelly",
  button = amButton("Update", position = 1),
  height = 450\mathcal{L}
```
<span id="page-68-0"></span>amText *Text*

# Description

Create a list of settings for a text.

#### Usage

```
amText(
  text,
  color = NULL,
 fontSize = NULL,
  fontWeight = "normal",
 fontFamily = NULL
)
```
#### Arguments

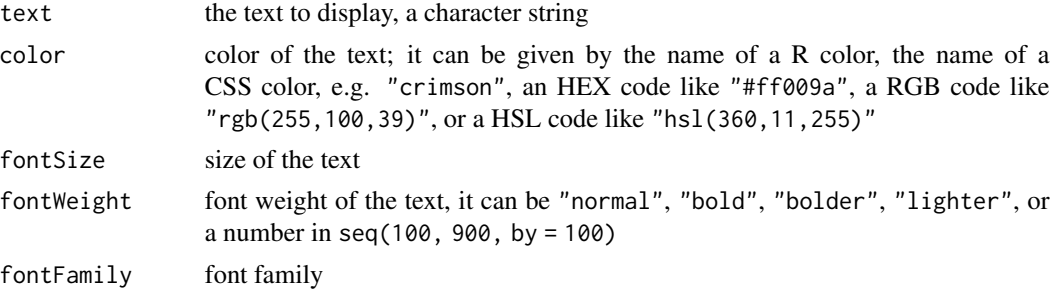

#### Value

A list of settings for a text.

#### Note

There is no option for the font style; you can get an italicized text by entering text = "[font-style:italic]Your text[/]".

<span id="page-69-0"></span>amTooltip *Tooltip*

# Description

Create list of settings for a tooltip.

## Usage

```
amTooltip(
  text,
  textColor = NULL,
  textAlign = "middle",
  backgroundColor = NULL,
  backgroundOpacity = 0.6,
  borderColor = NULL,
 borderWidth = 2,
 pointerLength = 10,
  scale = 1,
  auto = FALSE
)
```
## Arguments

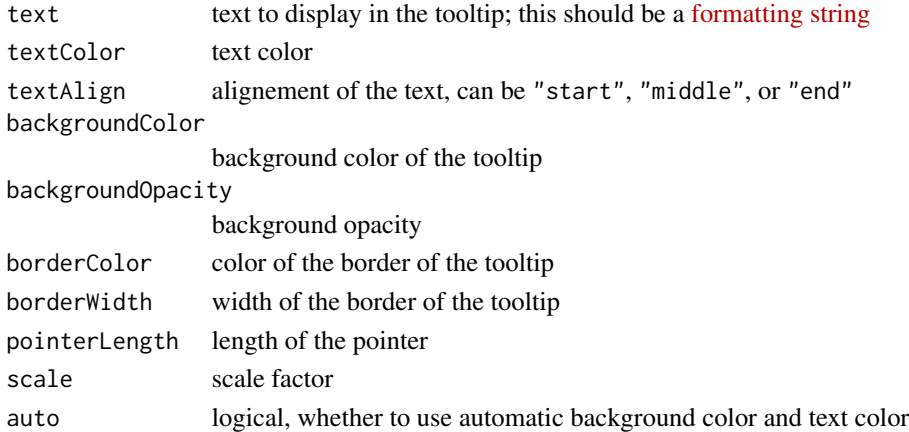

### Value

A list of settings for a tooltip.

### Note

A color can be given by the name of a R color, the name of a CSS color, e.g. "transparent" or "fuchsia", an HEX code like "#ff009a", a RGB code like "rgb(255,100,39)", or a HSL code like "hsl(360,11,255)".

<span id="page-70-0"></span>amZoomButtons *Zoom buttons*

## Description

Zoom buttons.

### Usage

```
amZoomButtons(
  halign = "left",
  valign = "top",
 marginH = 5,
 marginV = 5,
  zoomFactor = 0.1)
```
## Arguments

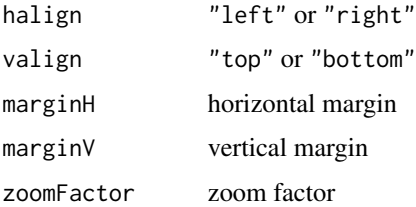

#### Value

A list of parameters for zoom buttons, for usage in [amLineChart](#page-33-0) or [amScatterChart](#page-56-0)

rAmCharts4-adapters *Adapters*

#### Description

Adapters allow to have finer control of settings such as the colors of the columns of a bar chart or the colors of the points of a scatter chart.

## Usage

amColorAdapterFromVector(colors)

amColorAdapterFromCuts(cuts, colors, value)

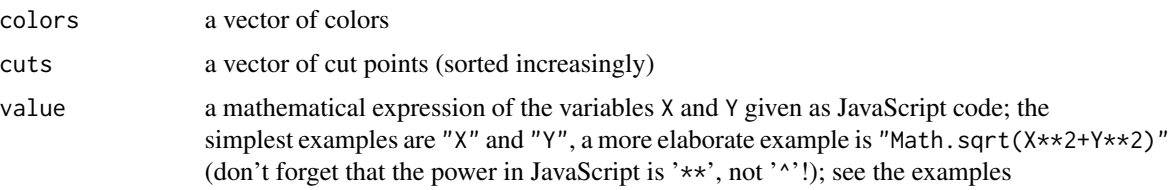

#### Examples

```
# bar chart with individual colors ####
dat <- data.frame(
  country = c("USA", "China", "Japan", "Germany", "UK", "France"),
  visits = c(3025, 1882, 1809, 1322, 1122, 1114)
\lambdaamBarChart(
  data = dat,width = "600px",
  category = "country", values = "visits",
  showValues = FALSE,
  tooltip = FALSE,
  columnStyle = amColumn(
   color = amColorAdapterFromVector(hcl.colors(6, "Viridis")),
   opacity = 0.7,
   strokeColor = amColorAdapterFromVector(hcl.colors(6, "Cividis")),
   strokeWidth = 4
  ),
  bullets = amCircle(
   color = amColorAdapterFromVector(hcl.colors(6, "Viridis")),
   opacity = 1,
   strokeColor = amColorAdapterFromVector(hcl.colors(6, "Cividis")),
   strokeWidth = 4,
   radius = 12
  ),
  alwaysShowBullets = TRUE,
  chartTitle =
   amText(text = "Visits per country", fontSize = 22, color = "orangered"),
  backgroundColor = "rgb(164, 167, 174)",
  xAxis = list(title = amText(text = "Country", color = "macroon")),
  yAxis = list(
   title = amText(text = "Visits", color = "maroon"),
   gridLines = amLine(color = "white", width = 1, dash = "3,3")),
  yLimits = c(0, 4000),
  valueFormatter = "#,###.",
  caption = amText(text = "Year 2018", color = "red")
)
```
# usage example of amColorAdapterFromCuts ####
```
set.seed(314159)
dat <- data.frame(
 x = \text{rnorm}(200),
 y = rnorm(200)\lambdaamScatterChart(
  data = dat,
  width = "500px", height = "500px",
  xValue = "x", yValues = "y",
  xLimits = c(-3,3), yLimits = c(-3,3),
  draggable = FALSE,
  backgroundColor = "#30303d",pointsStyle = amCircle(
   color = amColorAdapterFromCuts(
     cuts = c(-2, -1, 1, 2),colors = c("red", "green", "blue", "green", "red"),
     value = "Y"
   ),
   opacity = 0.5,
   strokeColor = amColorAdapterFromCuts(
     cuts = c(-2, -1, 1, 2),colors = c("darkred", "darkgreen", "darkblue", "darkgreen", "darkred"),
     value = "Y")
  ),
  xAxis = list(
   breaks = amAxisBreaks(seq(-3, 3, by=1)),
   gridLines = amLine( opacity = 0.3, width = 1)),
  yAxis = list(
   breaks = amAxisBreaks(seq(-3, 3, by=1)),gridLines = amLine( opacity = 0.3, width = 1)),
  tooltip = FALSE,
  caption = amText(text = "[font-style:italic]rAmCharts4[/]",
                   color = "yellow"),
  theme = "dark")
```
# other usage example of amColorAdapterFromCuts: linear gradient ####

```
set.seed(314159)
dat <- data.frame(
  x = \text{norm}(500),
  y = rnorm(500)
\lambdaamScatterChart(
  data = dat,width = "500px", height = "500px",
  xValue = "x", yValue = "y",
```

```
xLimits = c(-3,3), yLimits = c(-3,3),
  draggable = FALSE,
  backgroundColor = "#30303d",
  pointsStyle = amCircle(
   radius = 4,
   strokeWidth = 1,
   color = amColorAdapterFromCuts(
     cuts = seq(-3, 3, length.out = 121),colors = colorRampPalette(
       c("red","orangered","blue","white","blue","orangered","red")
     )(122),
     value = "X"
    ),
    opacity = 0.75,strokeColor = amColorAdapterFromCuts(
      cuts = seq(-3, 3, length.out = 121),colors = colorRampPalette(
       c("red","orangered","blue","white","blue","orangered","red")
     )(122),
     value = "X"
   )
  ),
  xAxis = list(
   breaks = amAxisBreaks(seq(-3, 3, by=1)),
   gridLines = amLine( opacity = 0.3, width = 1)),
  yAxis = list(
   breaks = amAxisBreaks(seq(-3, 3, by=1)),
   gridLines = amLine( opacity = 0.3, width = 1)),
  tooltip = FALSE,
  caption = amText(text = "[font-style:italic]rAmCharts4[/]",
                   color = "yellow"),
  theme = "dark")# yet another usage example of amColorAdapterFromCuts: radial gradient
set.seed(314159)
dat <- data.frame(
  x = rnorm(1000),
  y = rnorm(1000)
\lambdaamScatterChart(
 data = dat,width = "500px", height = "500px",
  xValue = "x", yValue = "y",xLimits = c(-3,3), yLimits = c(-3,3),
  draggable = FALSE,
  backgroundColor = "#30303d",
  pointsStyle = amCircle(
   radius = 4,
```

```
strokeWidth = 1,
  color = amColorAdapterFromCuts(
    cuts = seq(0, 3, length.out = 121),colors = colorRampPalette(
     c("white","blue","orangered","red")
    )(122),
    value = "Math.sqrt(X**2+Y**2)"
 ),
  opacity = 0.75,
  strokeColor = amColorAdapterFromCuts(
    cuts = seq(0, 3, length.out = 121),colors = colorRampPalette(
     c("white","blue","orangered","red")
    )(122),
    value = "Math.sqrt(X**2+Y**2)"
 )
),
xAxis = list(
 breaks = amAxisBreaks(seq(-3, 3, by=1)),
 gridLines = amLine( opacity = 0.3, width = 1)),
yAxis = list(
 breaks = amAxisBreaks(seq(-3, 3, by=1)),
 gridLines = amLine( opacity = 0.3, width = 1)),
tooltip = FALSE,
caption = amText(text = "[font-style:italic]rAmCharts4[/]",
                 color = "yellow"),
theme = "dark")
```
rAmCharts4-imports *Objects imported from other packages*

## <span id="page-74-0"></span>Description

These objects are imported from other packages. Follow the links to their documentation: [JS](#page-74-0), [saveWidget](#page-74-0)

rAmCharts4-shapes *Bullets*

#### Description

Create a list of settings for bullets, their shape and their style.

## Usage

```
amTriangle(
  color = NULL,
  opacity = 1,width = 10,
 height = 10,
  strokeColor = NULL,
  strokeOpacity = 1,
  strokeWidth = 2,
 direction = "top",
  rotation = 0,
  image = NULL
\mathcal{L}amCircle(
  color = NULL,
 opacity = 1,
  radius = 6,
  strokeColor = NULL,
  strokeOpacity = 1,
  strokeWidth = 2,
  image = NULL
\mathcal{E}amRectangle(
 color = NULL,
 opacity = 1,
 width = 10,
 height = 10,
  strokeColor = NULL,
  strokeOpacity = 1,
  strokeWidth = 2,
  rotation = 0,
  cornerRadius = 3,
  image = NULL
\mathcal{L}
```
### Arguments

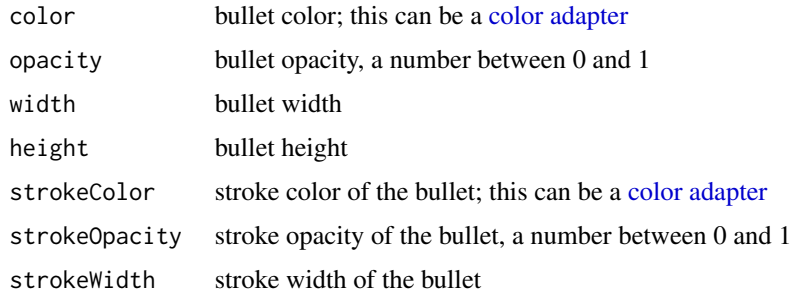

<span id="page-75-0"></span>

## <span id="page-76-1"></span>rAmCharts4-shiny 77

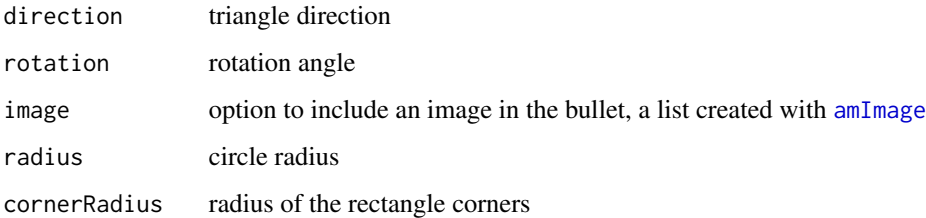

## Value

A list of settings for the bullets.

## Note

A color can be given by the name of a R color, the name of a CSS color, e.g. "transparent" or "fuchsia", an HEX code like "#ff009a", a RGB code like "rgb(255,100,39)", or a HSL code like "hsl(360,11,255)".

rAmCharts4-shiny *Shiny bindings for using* rAmCharts4 *in Shiny*

# <span id="page-76-0"></span>Description

Output and render functions for using the rAmCharts4 widgets within Shiny applications and interactive Rmd documents.

#### Usage

```
amChart4Output(outputId, width = "100%", height = "400px")
```
# renderAmChart4(expr, env = parent.frame(), quoted = FALSE)

# Arguments

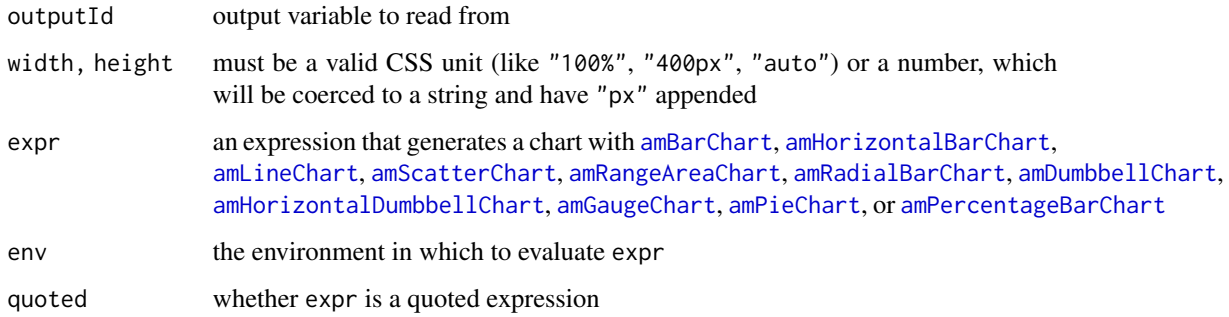

```
library(rAmCharts4)
library(shiny)
library(lubridate)
ui <- fluidPage(
  br(),
  fluidRow(
    column(
      width = 8,
      amChart4Output("linechart", height = "500px")
    ),
    column(
      width = 4,
      tags$fieldset(
        tags$legend("Chart data"),
        verbatimTextOutput("chartData"),
      ),
      tags$fieldset(
        tags$legend("Change"),
        verbatimTextOutput("chartChange")
      )
   \lambda)
\mathcal{L}server <- function(input, output){
  set.seed(666)
  dat <- data.frame(
    date = ymd(180101) + months(0:11),
    visits = rpois(12, 20),
    x = 1:12)
  output[["linechart"]] <- renderAmChart4({
    amLineChart(
      data = dat,data2 = dat,
      xValue = "date",
      yValues = "visits",
      draggable = TRUE,
      chartTitle = amText(
       text = "Number of visits",
        color = "crimson",
        fontWeight = "bold",
        fontFamily = "cursive"
      ),
      xAxis = list(
        title = "Date",
        labels = amAxisLabels(rotation = -45),
        breaks = amAxisBreaks(timeInterval = "1 month")
```
<span id="page-78-0"></span>tinyIcon 79

```
),
     yAxis = "Visits",
     yLimits = c(0, 35),
     backgroundColor = "whitesmoke",
     tooltip = "[bold][font-style:italic]{dateX}[/]\nvisits: {valueY}[/]",
     Yformatter = "#",
     caption = amText(
       text = "[bold font-size:22]Year 2018[/]",
       color = "fuchsia"
     ),
     button = amButton(
       label = amText("Reset data", color = "black"),
       color = "seashell",
       position = 0.95),
     theme = "dataviz")
 })
 output[["chartData"]] <- renderPrint({
   input[["linechart"]]
 })
 output[["chartChange"]] <- renderPrint({
    input[["linechart_change"]]
 })
if(interactive()) {
 shinyApp(ui, server)
}
```
tinyIcon *Icons*

}

#### Description

Icons for usage in [amImage](#page-30-0).

### Usage

tinyIcon(icon, backgroundColor = NULL)

tinyIcons()

shinyAppTinyIcons()

### <span id="page-79-0"></span>Arguments

icon name of an icon; tinyIcons() returns the list of available icons, and shinyAppTinyIcons() runs a Shiny app which displays the available icons

backgroundColor

background color of the icon (possibly "transparent")

#### Value

A base64 string that can be used in the href argument of [amImage](#page-30-0).

#### Note

A color can be given by the name of a R color, the name of a CSS color, e.g. "transparent" or "fuchsia", an HEX code like "#ff009a", a RGB code like "rgb(255,100,39)", or a HSL code like "hsl(360,11,255)".

updateAmBarChart *Update the data of a bar chart*

### Description

Update the data of a bar chart in a Shiny app (vertical, horizontal, radial, or stacked bar chart).

## Usage

updateAmBarChart(session, outputId, data)

#### **Arguments**

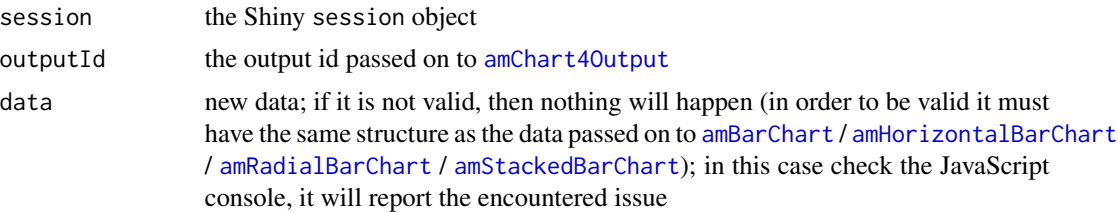

```
library(rAmCharts4)
library(shiny)
ui <- fluidPage(
  br(),
  actionButton("update", "Update", class = "btn-primary"),
  br(), br(),
  amChart4Output("barchart", width = "650px", height = "470px")
)
```

```
server <- function(input, output, session){
 set.seed(666)
 dat <- data.frame(
   country = c("USA", "China", "Japan", "Germany", "UK", "France"),
   visits = c(3025, 1882, 1809, 1322, 1122, 1114),
   income = \text{rpois}(6, 25),
   expenses = rpois(6, 20)\lambdanewdat <- data.frame(
   country = c("USA", "China", "Japan", "Germany", "UK", "France"),
   income = \text{rpois}(6, 25),
   expenses = rpois(6, 20))
 output[["barchart"]] <- renderAmChart4({
   amBarChart(
     data = dat,category = "country",
      values = c("income", "expenses"),
      valueNames = list(income = "Income", expenses = "Expenses"),
      draggable = TRUE,
      backgroundColor = "#30303d",
      columnStyle = list(
       income = amColumn(
         color = "darkmagenta", strokeColor = "#cccccc", strokeWidth = 2
       ),
       expenses = amColumn(
          color = "darkred", strokeColor = "#cccccc", strokeWidth = 2
       \lambda),
      chartTitle = list(text = "Income and expenses per country"),
      xAxis = "Country",
     yAxis = "Income and expenses",
     yLimits = c(0, 41),
      valueFormatter = "#.#",
      caption = "Year 2018",theme = "dark")
 })
 observeEvent(input[["update"]], {
   updateAmBarChart(session, "barchart", newdat)
 })
}
if(interactive()){
 shinyApp(ui, server)
}
# Survival probabilities ####
```

```
library(shiny)
library(rAmCharts4)
probs \leq c(control = 30, treatment = 75) # initial probabilities
ui <- fluidPage(
 br(),
  sidebarLayout(
    sidebarPanel(
      wellPanel(
        tags$fieldset(
          tags$legend("Survival probability"),
          sliderInput(
            "control",
            "Control group",
            min = 0, max = 100, value = probs[["control"], step = 1
          ),
          sliderInput(
            "treatment",
            "Treatment group",
            min = 0, max = 100, value = probs[['treatment']], step = 1
          )
        )
      )
   ),
   mainPanel(
      amChart4Output("barchart", width = "500px", height = "400px")
   )
 )
\lambdaserver <- function(input, output, session){
 dat <- data.frame(
   group = c("Control", "Treatment"),
   alive = c(probs[["control"]], probs[["treatment"]]),
   dead = 100 - c(probs[["control"]], probs[["treatment"]])
  \lambdastacks <- list(
   c("alive", "dead")
  )
  seriesNames <- list(
    alive = "Alive",
   dead = "Dead"
  \lambdaoutput[["barchart"]] <- renderAmChart4({
    amStackedBarChart(
      dat,
      category = "group",
      stacks = stacks,
      seriesNames = seriesNames,
      yLimits = c(0, 100),
```

```
chartTitle = amText(
       "Survival probabilities",
       fontFamily = "Trebuchet MS",
       fontSize = 30,
       fontWeight = "bold"
     ),
     xAxis = "Group",
     yAxis = "Probability",
     theme = "dataviz")
 })
 observeEvent(list(input[["control"]], input[["treatment"]]), {
   newdat <- data.frame(
     group = c("Control", "Treatment"),
     alive = c(input[["control"]], input[["treatment"]]),
     dead = 100 - c(input[["control"]], input[["treatment"]])
   )
   updateAmBarChart(session, "barchart", newdat)
 })
}
if(interactive()){
 shinyApp(ui, server)
}
```
updateAmGaugeChart *Update the score of a gauge chart*

# Description

Update the score of a gauge chart in a Shiny app

## Usage

```
updateAmGaugeChart(session, outputId, score)
```
## Arguments

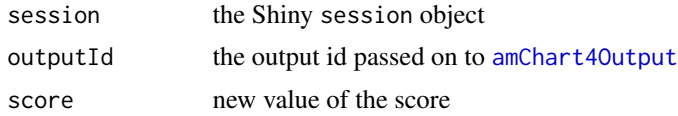

```
library(rAmCharts4)
library(shiny)
```

```
gradingData <- data.frame(
  label = c("Slow", "Moderate", "Fast"),
  lowScore = c(0, 100/3, 200/3),highScore = c(100/3, 200/3, 100)
)
ui <- fluidPage(
  sidebarLayout(
    sidebarPanel(
      sliderInput(
        "slider", "Score", min = 0, max = 100, value = 30
      )
    ),
    mainPanel(
      amChart4Output("gauge", height = "500px")
    )
 )
\overline{\phantom{a}}server <- function(input, output, session){
  output[["gauge"]] <- renderAmChart4({
    amGaugeChart(
      score = isolate(input[["slider"]]),
      minScore = 0, maxScore = 100, gradingData = gradingData,
      theme = "dataviz")
  })
  observeEvent(input[["slider"]], {
    updateAmGaugeChart(session, "gauge", score = input[["slider"]])
  })
}
if(interactive()){
  shinyApp(ui, server)
}
```
updateAmPercentageBarChart

*Update the data of a 100% stacked bar chart*

## Description

Update the data of a 100% staced bar chart in a Shiny app ([amPercentageBarChart](#page-40-0)).

### Usage

updateAmPercentageBarChart(session, outputId, data)

<span id="page-83-0"></span>

#### <span id="page-84-0"></span>Arguments

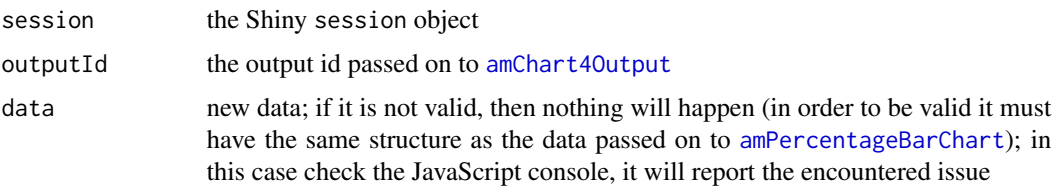

```
library(rAmCharts4)
library(shiny)
dat <- data.frame(
 country = c("Australia", "Canada", "France", "Germany"),
 "35-44" = c(2, 2, 3, 3),"45-54" = c(9, 5, 7, 6),"55+" = c(8, 4, 6, 5),check.names = FALSE
)
newdat <- data.frame(
 country = c("Australia", "Canada", "France", "Germany"),
  "35-44" = c(3, 2, 3, 4),"45-54" = c(7, 3, 5, 5),"55+" = c(7, 4, 5, 3),check.names = FALSE
\lambdaui <- fluidPage(
  br(),
  actionButton("update", "Update", class = "btn-primary"),
  br(), br(),
  amChart4Output("pbarchart", width = "650px", height = "470px")
)
server <- function(input, output, session){
  output[["pbarchart"]] <- renderAmChart4({
   amPercentageBarChart(
     dat,
      category = "country",
      values = c("35-44", "45-54", "55+"),
      chartTitle = "Profit by country and age breakdowns",
     xAxis = "Country",
     yAxis = "Profit",
      theme = "moonrisekingdom",
      legend = amLegend(position = "right")
   )
  })
```

```
observeEvent(input[["update"]], {
   updateAmPercentageBarChart(session, "pbarchart", newdat)
  })
}
if(interactive()){
  shinyApp(ui, server)
}
```
updateAmPieChart *Update the data of a pie chart*

# Description

Update the data of a pie chart in a Shiny app.

# Usage

updateAmPieChart(session, outputId, data)

## Arguments

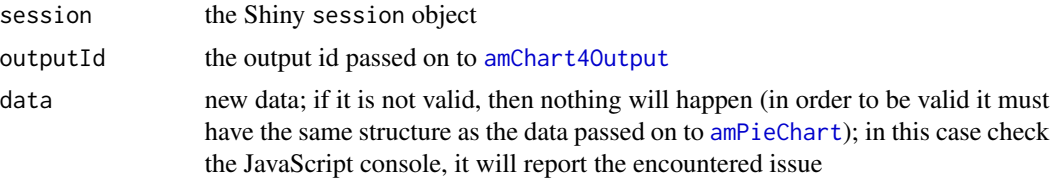

# **Index**

amAxisBreaks, [3,](#page-2-0) *[7](#page-6-0)*, *[12](#page-11-0)*, *[17](#page-16-0)*, *[25](#page-24-0)*, *[30](#page-29-0)*, *[37](#page-36-0)*, *[42](#page-41-0)*, *[49](#page-48-0)*, *[54](#page-53-0)*, *[60](#page-59-0)*, *[67](#page-66-0)* amAxisLabels, [3,](#page-2-0) *[7](#page-6-0)*, *[12](#page-11-0)*, *[14](#page-13-0)*, *[17](#page-16-0)*, *[25](#page-24-0)*, *[29,](#page-28-0) [30](#page-29-0)*, *[37](#page-36-0)*, *[42](#page-41-0)*, *[49](#page-48-0)*, *[54](#page-53-0)*, *[60](#page-59-0)*, *[67](#page-66-0)* amAxisLabelsCircular, *[49](#page-48-0)* amAxisLabelsCircular *(*amAxisLabels*)*, [3](#page-2-0) amBarChart, [4,](#page-3-1) *[11](#page-10-0)*, *[14](#page-13-0)*, *[16](#page-15-0)*, *[24](#page-23-0)*, *[29](#page-28-0)*, *[35](#page-34-0)*, *[47](#page-46-0)*, *[53](#page-52-0)*, *[59](#page-58-0)*, *[77](#page-76-1)*, *[80](#page-79-0)* amBoxplotChart, [10](#page-9-0) amButton, *[7](#page-6-0)*, [13,](#page-12-0) *[17](#page-16-0)*, *[26](#page-25-0)*, *[30](#page-29-0)*, *[37](#page-36-0)*, *[49](#page-48-0)*, *[54](#page-53-0)*, *[61](#page-60-0)*, *[67](#page-66-0)* amChart4Output, *[8](#page-7-0)*, *[12](#page-11-0)*, *[18](#page-17-0)*, *[21](#page-20-0)*, *[26](#page-25-0)*, *[30](#page-29-0)*, *[38](#page-37-0)*, *[43](#page-42-1)*, *[45](#page-44-0)*, *[49](#page-48-0)*, *[55](#page-54-0)*, *[61](#page-60-0)*, *[67](#page-66-0)*, *[80](#page-79-0)*, *[83](#page-82-0)*, *[85,](#page-84-0) [86](#page-85-0)* amChart4Output *(*rAmCharts4-shiny*)*, [77](#page-76-1) amCircle, *[6](#page-5-0)*, *[12](#page-11-0)*, *[17](#page-16-0)*, *[25](#page-24-0)*, *[29](#page-28-0)*, *[36](#page-35-0)*, *[48](#page-47-0)*, *[54](#page-53-0)*, *[60](#page-59-0)* amCircle *(*rAmCharts4-shapes*)*, [75](#page-74-1) amColorAdapterFromCuts *(*rAmCharts4-adapters*)*, [71](#page-70-0) amColorAdapterFromVector *(*rAmCharts4-adapters*)*, [71](#page-70-0) amColumn, *[6](#page-5-0)*, [14,](#page-13-0) *[25](#page-24-0)*, *[48](#page-47-0)* amDateAxisFormatter, *[4](#page-3-1)*, [14](#page-13-0) amDumbbellChart, [15,](#page-14-1) *[77](#page-76-1)* amFont, [19,](#page-18-0) *[21](#page-20-0)* amGaugeChart, [20,](#page-19-1) *[77](#page-76-1)* amHand, *[21](#page-20-0)*, [22](#page-21-0) amHorizontalBarChart, *[14](#page-13-0)*, [23,](#page-22-1) *[77](#page-76-1)*, *[80](#page-79-0)* amHorizontalDumbbellChart, [27,](#page-26-1) *[77](#page-76-1)* amImage, *[7](#page-6-0)*, *[12](#page-11-0)*, *[17](#page-16-0)*, *[21](#page-20-0)*, *[25](#page-24-0)*, *[30](#page-29-0)*, [31,](#page-30-1) *[37](#page-36-0)*, *[43](#page-42-1)*, *[45](#page-44-0)*, *[49](#page-48-0)*, *[54](#page-53-0)*, *[60](#page-59-0)*, *[67](#page-66-0)*, *[77](#page-76-1)*, *[79,](#page-78-0) [80](#page-79-0)* amLegend, *[7](#page-6-0)*, *[17](#page-16-0)*, *[25](#page-24-0)*, *[30](#page-29-0)*, [32,](#page-31-0) *[37](#page-36-0)*, *[42](#page-41-0)*, *[44](#page-43-0)*, *[49](#page-48-0)*, *[54](#page-53-0)*, *[60](#page-59-0)*, *[67](#page-66-0)* amLine, *[6,](#page-5-0) [7](#page-6-0)*, *[11,](#page-10-0) [12](#page-11-0)*, *[16,](#page-15-0) [17](#page-16-0)*, *[21](#page-20-0)*, *[24,](#page-23-0) [25](#page-24-0)*, *[29,](#page-28-0) [30](#page-29-0)*, [33,](#page-32-0) *[35](#page-34-0)[–37](#page-36-0)*, *[42](#page-41-0)*, *[49](#page-48-0)*, *[53,](#page-52-0) [54](#page-53-0)*, *[58–](#page-57-0)[60](#page-59-0)*, *[66,](#page-65-0) [67](#page-66-0)* amLineChart, [34,](#page-33-1) *[61](#page-60-0)*, *[71](#page-70-0)*, *[77](#page-76-1)* amPercentageBarChart, [41,](#page-40-1) *[77](#page-76-1)*, *[84,](#page-83-0) [85](#page-84-0)* amPieChart, [43,](#page-42-1) *[77](#page-76-1)*, *[86](#page-85-0)* amRadialBarChart, [46,](#page-45-1) *[77](#page-76-1)*, *[80](#page-79-0)* amRangeAreaChart, [51,](#page-50-1) *[77](#page-76-1)*

amRectangle, *[6](#page-5-0)*, *[12](#page-11-0)*, *[17](#page-16-0)*, *[25](#page-24-0)*, *[29](#page-28-0)*, *[36](#page-35-0)*, *[48](#page-47-0)*, *[54](#page-53-0)*, *[60](#page-59-0)* amRectangle *(*rAmCharts4-shapes*)*, [75](#page-74-1) amScatterChart, [57,](#page-56-1) *[71](#page-70-0)*, *[77](#page-76-1)* amSegment, *[17](#page-16-0)*, *[29](#page-28-0)*, [64](#page-63-0) amStackedBarChart, [65,](#page-64-1) *[80](#page-79-0)* amText, *[6,](#page-5-0) [7](#page-6-0)*, *[11](#page-10-0)[–13](#page-12-0)*, *[16,](#page-15-0) [17](#page-16-0)*, *[21](#page-20-0)*, *[24,](#page-23-0) [25](#page-24-0)*, *[29,](#page-28-0) [30](#page-29-0)*, *[36,](#page-35-0) [37](#page-36-0)*, *[42](#page-41-0)*, *[44](#page-43-0)*, *[48,](#page-47-0) [49](#page-48-0)*, *[53,](#page-52-0) [54](#page-53-0)*, *[59,](#page-58-0) [60](#page-59-0)*, *[66,](#page-65-0) [67](#page-66-0)*, [69](#page-68-0) amTooltip, *[6,](#page-5-0) [7](#page-6-0)*, *[12](#page-11-0)*, *[17,](#page-16-0) [18](#page-17-0)*, *[24](#page-23-0)*, *[26](#page-25-0)*, *[29,](#page-28-0) [30](#page-29-0)*, *[36,](#page-35-0) [37](#page-36-0)*, *[48,](#page-47-0) [49](#page-48-0)*, *[53,](#page-52-0) [54](#page-53-0)*, *[60,](#page-59-0) [61](#page-60-0)*, *[66,](#page-65-0) [67](#page-66-0)*, [70](#page-69-0) amTriangle, *[6](#page-5-0)*, *[12](#page-11-0)*, *[17](#page-16-0)*, *[25](#page-24-0)*, *[29](#page-28-0)*, *[36](#page-35-0)*, *[48](#page-47-0)*, *[54](#page-53-0)*, *[60](#page-59-0)* amTriangle *(*rAmCharts4-shapes*)*, [75](#page-74-1) amZoomButtons, *[38](#page-37-0)*, *[61](#page-60-0)*, [71](#page-70-0)

color adapter, *[14](#page-13-0)*, *[64](#page-63-0)*, *[76](#page-75-0)*

JS, *[75](#page-74-1)* JS *(*rAmCharts4-imports*)*, [75](#page-74-1)

rAmCharts4-adapters, [71](#page-70-0) rAmCharts4-imports, [75](#page-74-1) rAmCharts4-shapes, [75](#page-74-1) rAmCharts4-shiny, [77](#page-76-1) renderAmChart4 *(*rAmCharts4-shiny*)*, [77](#page-76-1)

saveWidget, *[75](#page-74-1)* saveWidget *(*rAmCharts4-imports*)*, [75](#page-74-1) shinyAppTinyIcons *(*tinyIcon*)*, [79](#page-78-0)

tinyIcon, *[31](#page-30-1)*, [79](#page-78-0) tinyIcons *(*tinyIcon*)*, [79](#page-78-0)

updateAmBarChart, [80](#page-79-0) updateAmGaugeChart, *[22](#page-21-0)*, [83](#page-82-0) updateAmPercentageBarChart, [84](#page-83-0) updateAmPieChart, [86](#page-85-0)